# **www.icivil.ir**

پرتال جامع دانشجویان و مهندسین عمران

ارائه کتابها ي جسيات رایگان مهىدسی عمران بهتریه ي برتریه مقاالت ريز عمران انبس های تفصصی مهندسی عمران فريشگاه تخصصی مهىدسی عمران

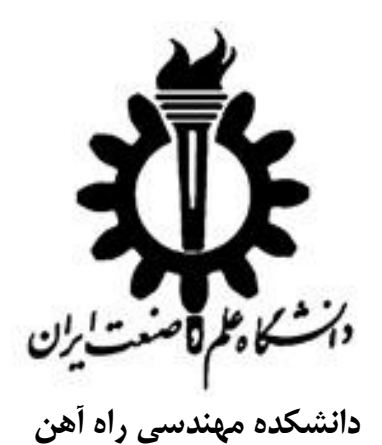

## **طراحي یک نمونه شالوده بتني در نرم افزار 2000SAFE**

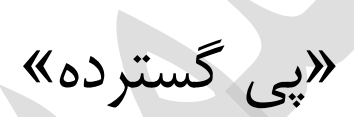

سیدالیاس هاشمیان

**S.Elyas\_hashemian@yahoo.com**

<mark>پرتال جامع دانشجویان و مهندسین عمران WWW.icivil.ir</mark>

## نيمسال دوم(٩٤-٩٣)

#### فهرست

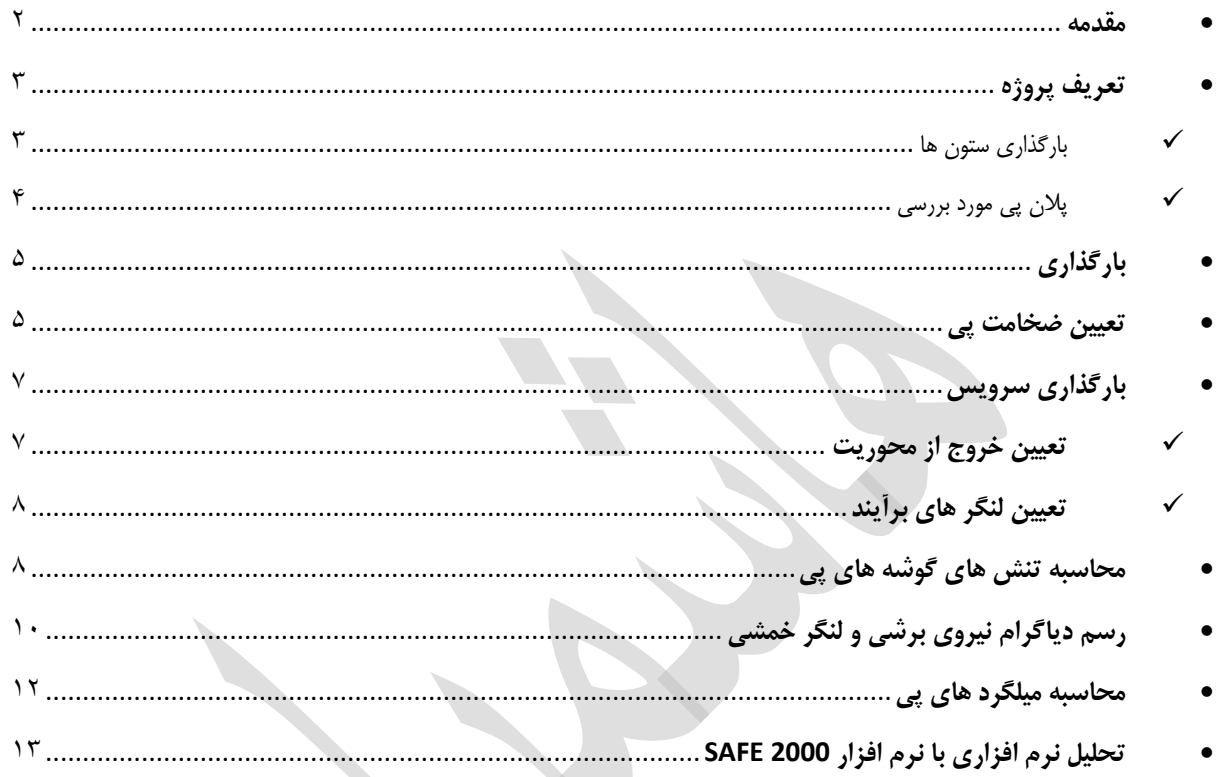

نرم افزار SAFE برای طراحی کف بتنی post-tension و سیستم های بنیادی بکار برده می شود. در نسخه جدید SAFE عناصر چند بعدی طبق مدلسازی و ابزارهای ترسیم تصاویر معرفی شده اند. این مجموعه با بهره گیری از استانداردهای موجود در حوزه عملیاتی بودن طرح و خالقیت آن امکانات تازه ای برای کاربران فراهم می کند. این برنامه حوزه های مختلف فرایند طراحی مهندسی ، از طرح کلی قالب بندی گرفته تا معرفی جزئیات کامل ترسیم در محیطی ساده و قابل درک به تصویر می کشد. اگر چه این نسخه از سری نرم افزارهای SAFE با نام دیگری معرفی نشده ، اما ویژگیهای جدید آن در سطحی گسترده افزایش و در موارد بسیاری ارتقاء یافته است. این نسخه آمیزه ایی از یک برنامه مهندسی پرقدرت ، بسیار کارآمد با کاربری آسان را برای کاربران ارائه می دهد. نرم افزار SAFE قابلیت ها و امکانات قابل فهم در حوزه سازه بتنی محکم ارائه می دهد و عالوه بر آن از ویژگیهای تنش ستون بهره مند است.

<span id="page-3-0"></span>**قابليتهای کليدی نرمافزار:**

- تحلیل استاتیکی و دینامیکی
- تحلیل خطی و غیر خطی شامل تحلیل لرزهای
	- تحلیل بار متحرک کامیون و برای پلها
		- P-∆ تحلیل
- المانهای سازهای SHELL و FRAME شامل تیر ستون، خرپا و رفتار غشایی و پوستهای
	- المانهای غیر خطی فنر و اتصال (LINK and SPRING)
		- سیستمهای مختصات چند گانه

<mark>www.icivil.ir بامع دانشجویان و مهندسین عمران www.icivil.ir</mark>

<span id="page-4-0"></span>**تعریف پروژه**

<span id="page-4-1"></span>بارگذاری ستون ها

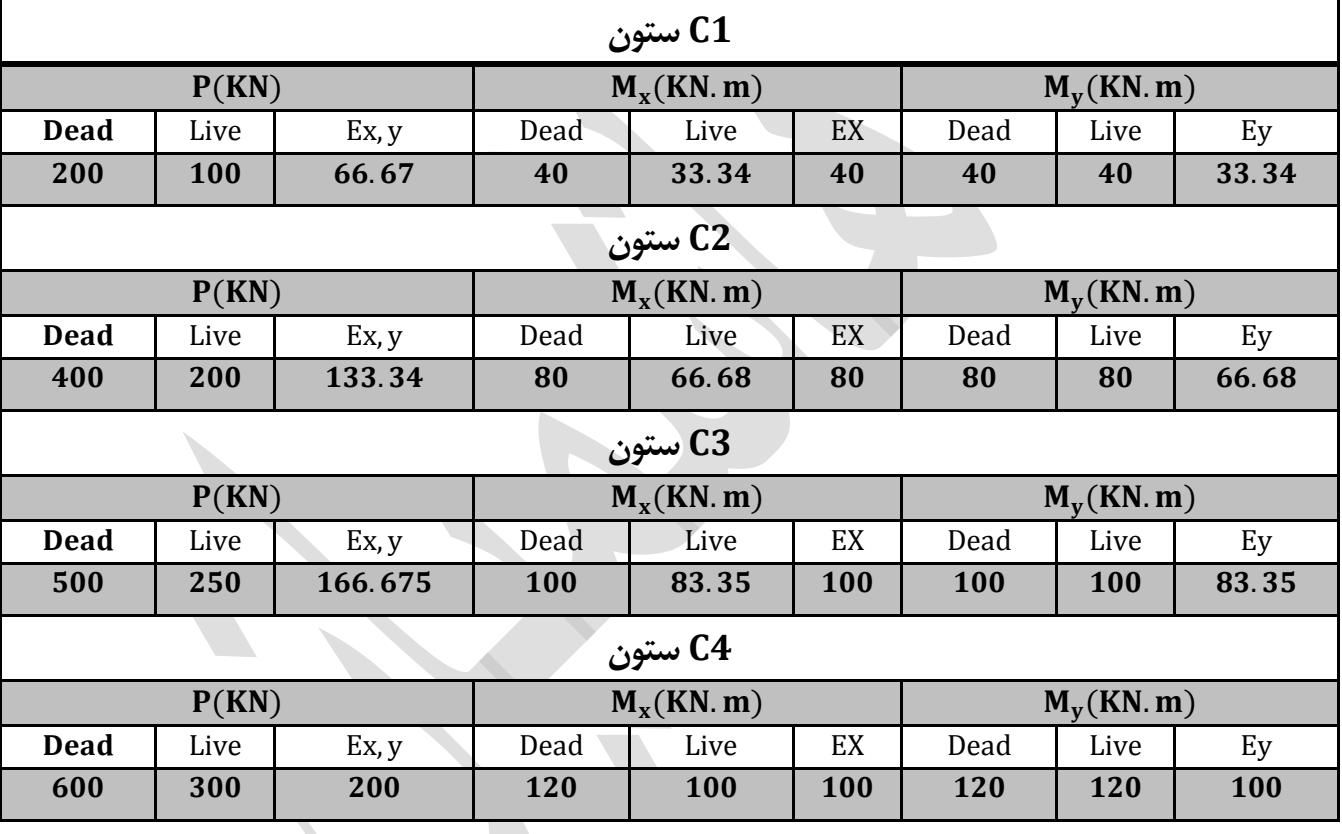

<span id="page-5-0"></span>پالن پی مورد بررسی

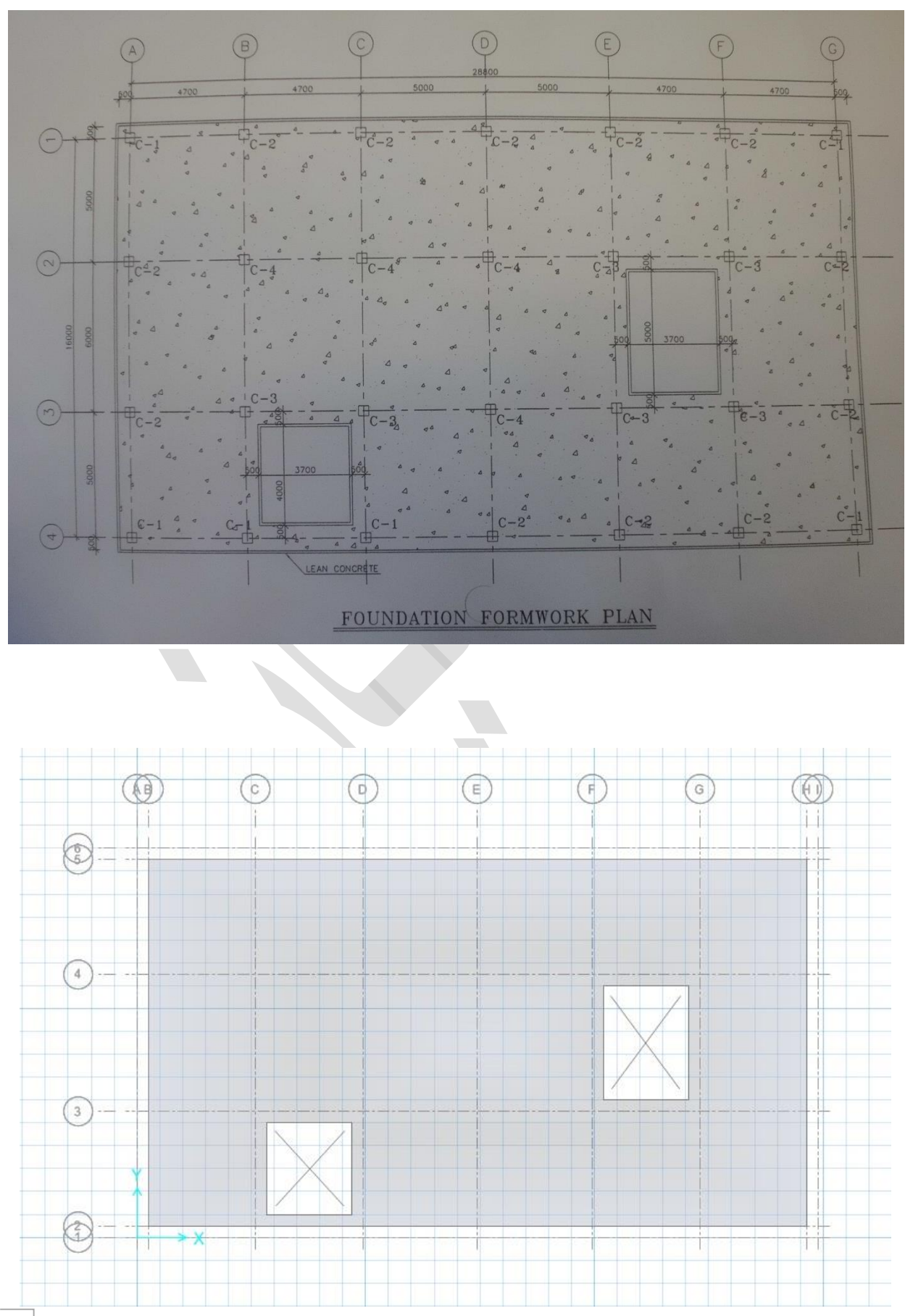

**4**

www.icivil.ir بامع دانشجویان و مهندسین عمران

#### <span id="page-6-0"></span>**بارگذاری**

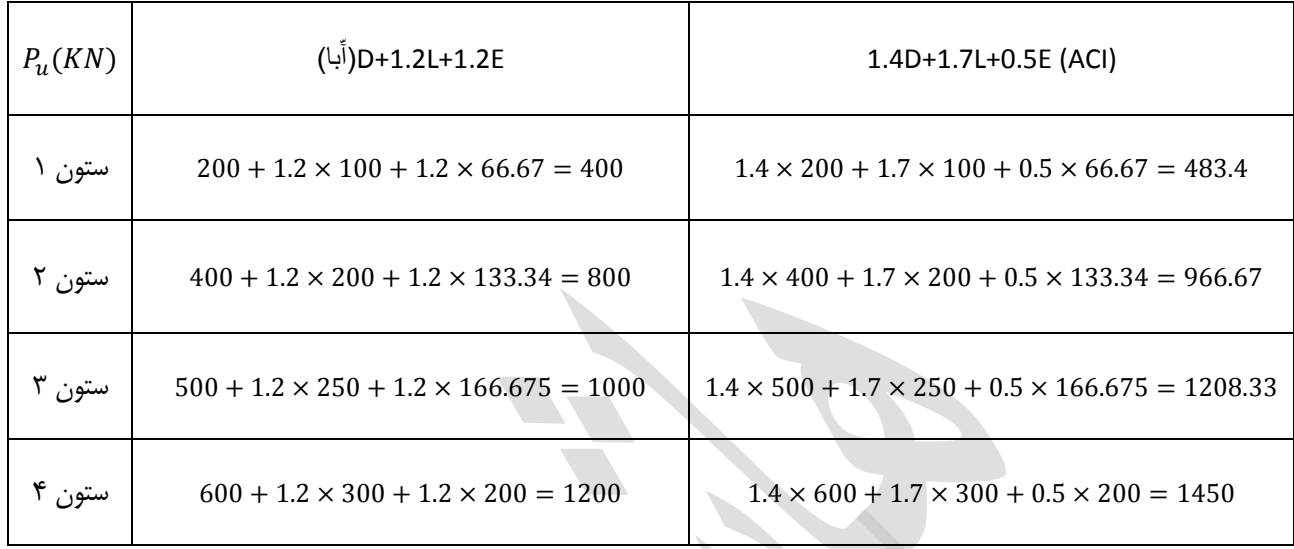

ابتدا با استفاده از ترکیبات بارگذاری ارائه شد بار نهایی هر ستون را محاسبه می نماییم.

نتیجتا با بهره گیری از ترکیب بار بحرانی به تحلیل و طراحی پی ادامه میدهیم.

#### <span id="page-6-1"></span>**تعيين ضخامت پي**

برای محاسبه ضخامت پی باید از روش کنترل برش تیری(یک طرفه) و یا برش پانچ (دو طرفه) استفاده نماییم، در روش برش یک طرفه ، برش بحرانی در مقطع بحرانی d از پای ستون رخ می دهد و در برش دو طرفه این مقطع در مقطع بحرانی نصف d از طرفین ستون میانی اتفاق می افتد. در اینجا جهت اطمینان بیشتر همان  $P_u$  را به عنوان برش بحرانی هر دو روش استفاده میکنیم.

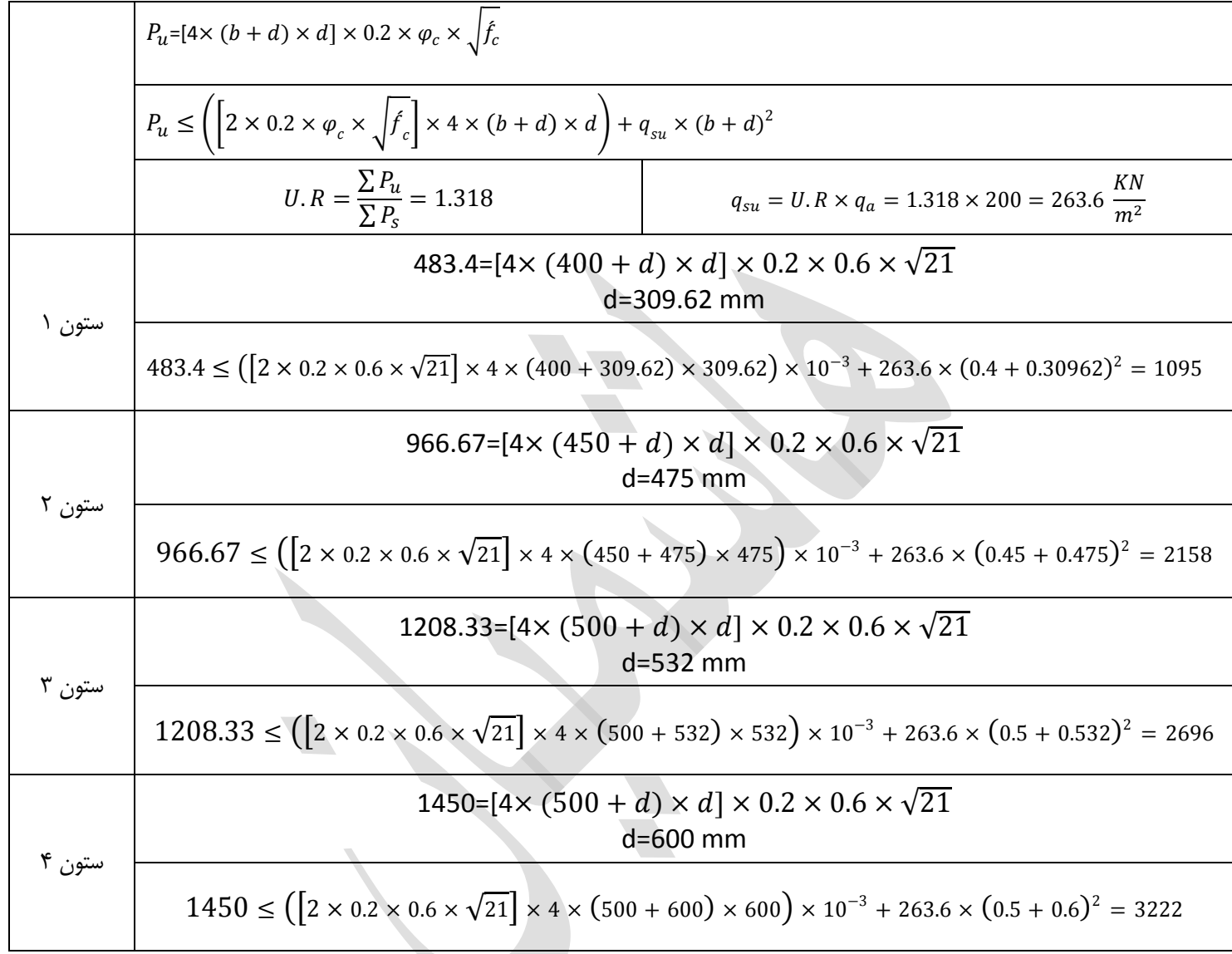

پس بنابراین ضخامت پی را یکنواخت و 066 میلیمتر در نظر میگیریم.

<mark>www.icivil.ir بامع دانشجویان و مهندسین عمران www.icivil.ir</mark>

<span id="page-8-0"></span>**بارگذاری سرویس**

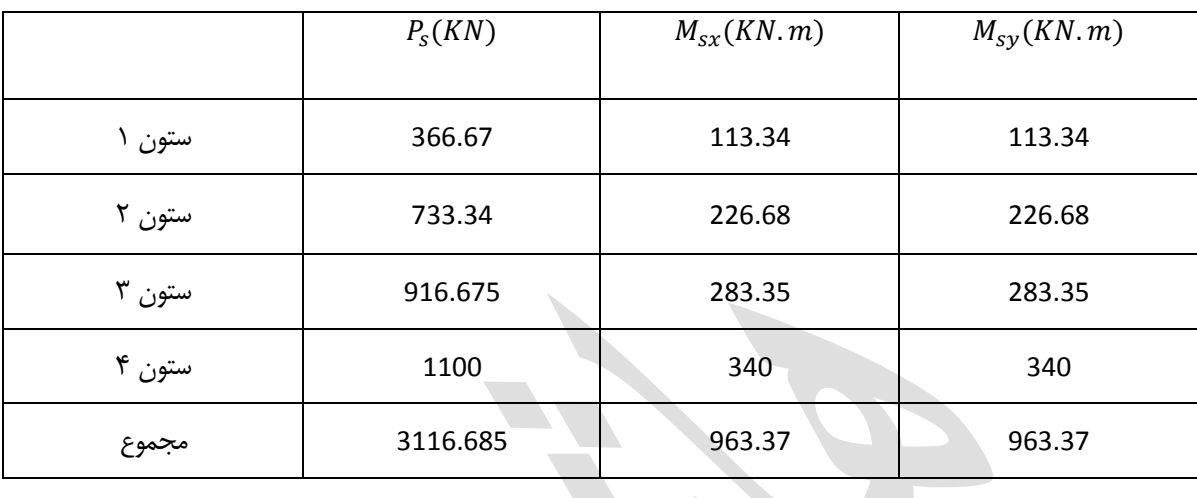

<span id="page-8-1"></span>**تعيين خروج از محوریت**

 $\acute{X} = \frac{\sum P_{S}x_{i}+M_{sy}}{\sum P_{z}}$  $\sum P_S$ 

$$
\begin{split}\n\dot{x} \\
&= \frac{(2C_1 + 2C_2) \times 0.5 + (C_1 + C_2 + C_3 + C_4) \times 5.2 + (C_1 + C_2 + C_3 + C_4) \times 9.9}{(6C_1 + 12C_2 + 6C_3 + 4C_4)} \\
&+ (2C_2 + 2C_4) \times 14.9 + (2C_2 + 2C_3) \times 19.9 + (2C_2 + 2C_3) \times 24.6 + (2C_1 + 2C_2) \times 29.3 + \sum M_y}{(6C_1 + 12C_2 + 6C_3 + 4C_4)} \\
\dot{x} \\
&= \frac{314208.63 + 963.37}{20900} = 15.08 \text{ m} \\
e_x \\
&= \dot{x} - \frac{L}{2} = 15.08 - \frac{29.8}{2} = 0.18 \text{ m}\n\end{split}
$$

$$
\begin{aligned} \acute{Y} &= \frac{\Sigma P_S y_i + M_{SX}}{\Sigma P_S} \\ \acute{Y} &= \frac{(4C_1 + 3C_2) \times 0.5 + (2C_2 + 4C_3 + C_4) \times 5.5 + (2C_2 + 2C_3 + 3C_4) \times 11.5}{(6C_1 + 12C_2 + 6C_3 + 4C_4)} \end{aligned}
$$

$$
\frac{(2C_1 + 5C_2) \times 16.5 + \sum M_x}{(6C_1 + 12C_2 + 6C_3 + 4C_4)}
$$
\n
$$
\hat{Y} = \frac{184628.63 + 963.37}{20900} = 8.88 m
$$

$$
e_y = \acute{Y} - \frac{L}{2} = 8.88 - \frac{17}{2} = 0.38 \, m
$$

<span id="page-9-0"></span>**تعيين لنگر های برآیند**

 $M_x = \sum P_i \times e_y = 20900 \times 0.38 = 7942$  KN. m  $M_y = \sum P_i \times e_x = 20900 \times 0.18 = 3762$  KN. m

<span id="page-9-1"></span>**محاسبه تنش های گوشه های پي**

$$
A_f = B \times L - A_{opening}
$$
  
= 17 × 29.8 - (3.7 × 4) - (3.7 × 5) = 473.3 m<sup>2</sup>  

$$
I_X = \frac{1}{12}LB^3 = \frac{1}{12} * 29.8 * 17^3 = 12201 m^4
$$

$$
I_y = \frac{1}{12}BL^3 = \frac{1}{12} * 17 * 29.8^3 = 37490 m^4
$$

**8**

<mark>www.icivil.ir بامع دانشجویان و مهندسین عمران www.icivil.ir</mark>

$$
q_{A-1} = \frac{\sum P_i}{A_f} + \frac{M_x \frac{B}{2}}{I_x} - \frac{M_y \frac{L}{2}}{I_y}
$$
  
 
$$
q_{A-1} = \frac{20900}{473.3} + \frac{7942 \times 8.5}{12201} - \frac{3762 \times 14.9}{37490} = 48.19 Kpa \le 200 Kpa \quad o.k
$$

گوشه -1G :

$$
q_{G-1} = \frac{\sum P_i}{A_f} + \frac{M_x \frac{B}{2}}{I_x} + \frac{M_y \frac{L}{2}}{I_y}
$$

 $q_{G-1} = \frac{20900}{473.3}$  $\frac{20900}{473.3} + \frac{7942 \times 8.5}{12201}$  $\frac{942\times8.5}{12201} + \frac{3762\times14.9}{37490}$  $\frac{62\times14.9}{37490} = 51.2 Kpa \le 200 Kpa \quad o.k$ 

گوشه -4A :

$$
q_{A-4} = \frac{\sum P_i}{A_f} - \frac{M_x \frac{B}{2}}{I_x} - \frac{M_y \frac{L}{2}}{I_y}
$$
  

$$
q_{A-4} = \frac{20900}{473.3} - \frac{7942 \times 8.5}{12201} - \frac{3762 \times 14.9}{37490} = 37.12 Kpa \le 200 Kpa \quad o.k
$$

گوشه G-4 :

$$
q_{G-4} = \frac{\sum P_i}{A_f} - \frac{M_x \frac{B}{2}}{I_x} + \frac{M_y \frac{L}{2}}{I_y}
$$
  

$$
q_{G-4} = \frac{20900}{473.3} - \frac{7942 \times 8.5}{12201} + \frac{3762 \times 14.9}{37490} = 40.3 Kpa \le 200 Kpa \quad o.k
$$

<span id="page-11-0"></span>**رسم دیاگرام نيروی برشي و لنگر خمشي**

ابتدا نواری به عرض (2.85 = 0.5 = 
$$
\frac{4.7}{2}
$$
 شامل محور A دارای ستون های 12 و 22 را جدا می نماییم.

$$
q_{ave} = \frac{48.19 + 37.12}{2} = 42.655 Kpa
$$
\n
$$
q_{ave} = \frac{48.19 + 37.12}{2} = 42.655 \times 2.85 \times 17 + 2200
$$
\n
$$
= 2133.31 KN
$$
\n
$$
= 42.655 \times \left(\frac{2133.31}{42.655 \times 2.85 \times 17}\right) = 44.01 Kpa
$$
\n
$$
= 2133.31 KPa
$$

خىرىب اصلاح بار ستون ھا
$$
= \frac{2133.31}{2200} = 0.969
$$

**بارهای اصالح شده**

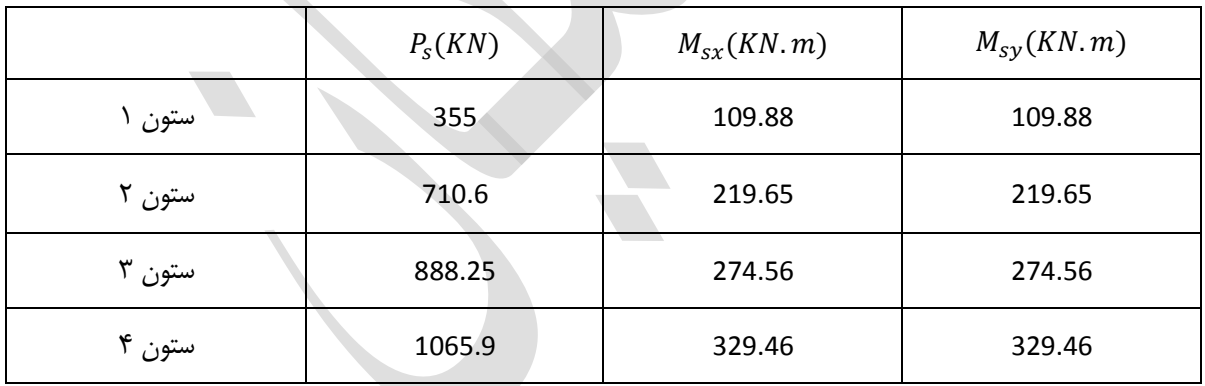

با استفاده از فشار اصالح شده کف پی و بارهای اصالح شده دیاگرام برش و لنگر ترسیم می شود.

**www.icivil.ir** بامع دانشجویان و مهندسین عمران www.icivil.ir

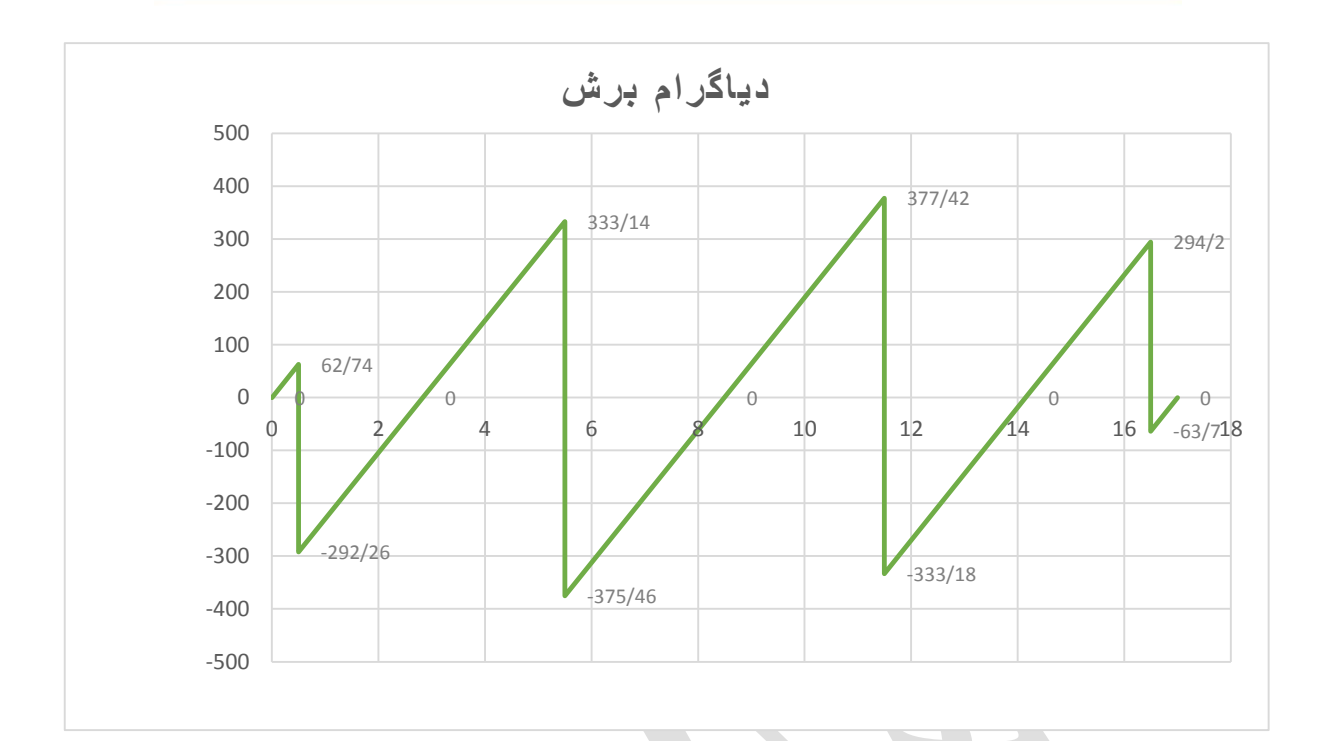

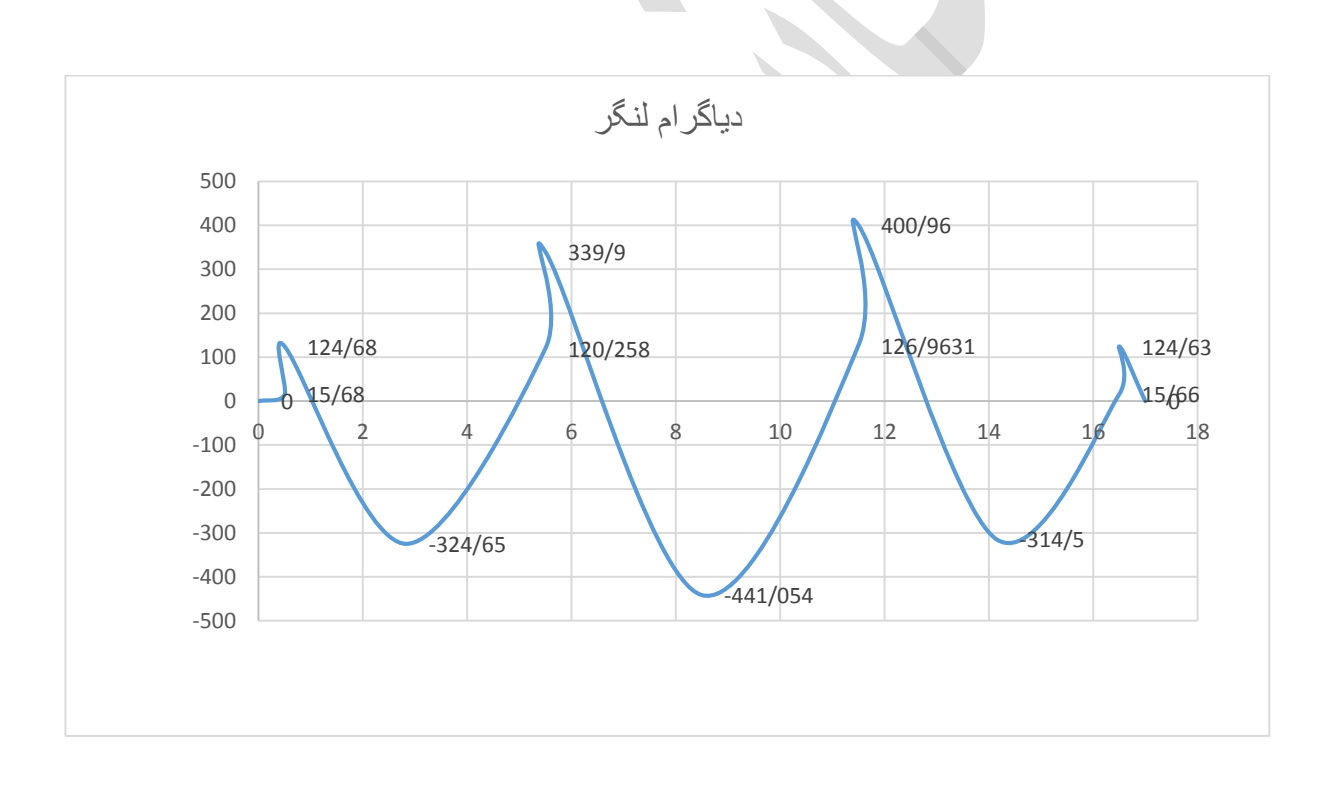

## <span id="page-13-0"></span>**محاسبه ميلگرد های پي**

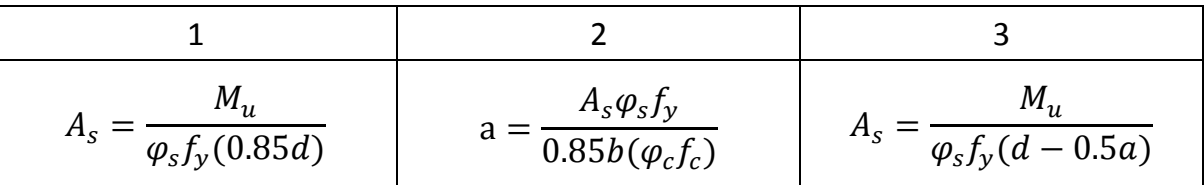

با استفاده از روابط زیر به صورت سعی و خطا میتوانیم میلگرد های سفره باال و سفره پایین را طرح نماییم.

میلگرد مثبت پی:

$$
M_u^+ = 400.96 \text{ KN}.\text{ M}
$$
  
\n
$$
A_s = \frac{400.96 \times 10^6}{0.85 \times 400 \times (0.85 \times 550)} = 2522.55 \text{ mm}^2
$$
  
\n
$$
a = \frac{2522.55 \times 0.85 \times 400}{0.85 \times 1000 (0.6 \times 21)} = 80.08 \text{ mm}
$$
  
\n
$$
A_s = \frac{400.96 \times 10^6}{0.85 \times 400 (550 - 0.5 \times 80.08)} = 2312.52 \text{ mm}^2
$$

میلگرد منفی پی:

#### $M_u^-$  = 400.96 KN. M

$$
A_s = \frac{441.06 \times 10^6}{0.85 \times 400 \times (0.85 \times 550)} = 2774.84 \text{ mm}^2
$$
  
\n
$$
a = \frac{2774.84 \times 0.85 \times 400}{0.85 \times 1000 (0.6 \times 21)} = 88.08 \text{ mm}
$$
  
\n
$$
A_s = \frac{441.06 \times 10^6}{0.85 \times 400 (550 - 0.5 \times 88.08)} = 2563.9 \text{ mm}^2
$$

**www.icivil.ir نشجویان و مهندسین عمران www.icivil.ir** 

## <span id="page-14-0"></span>**تحليل نرم افزاری با نرم افزار 2000 SAFE**

**تعریف پروژه و انتخاب سيستم متریک**

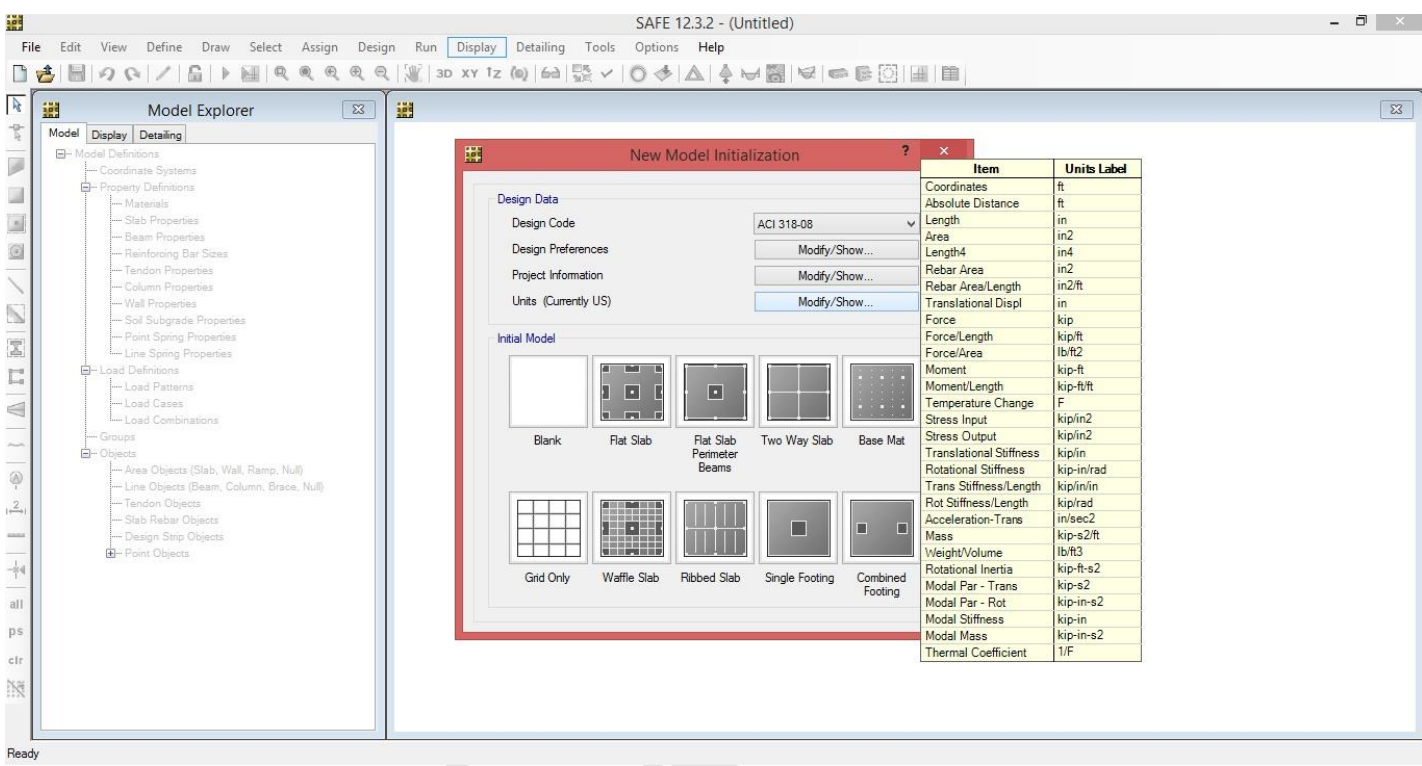

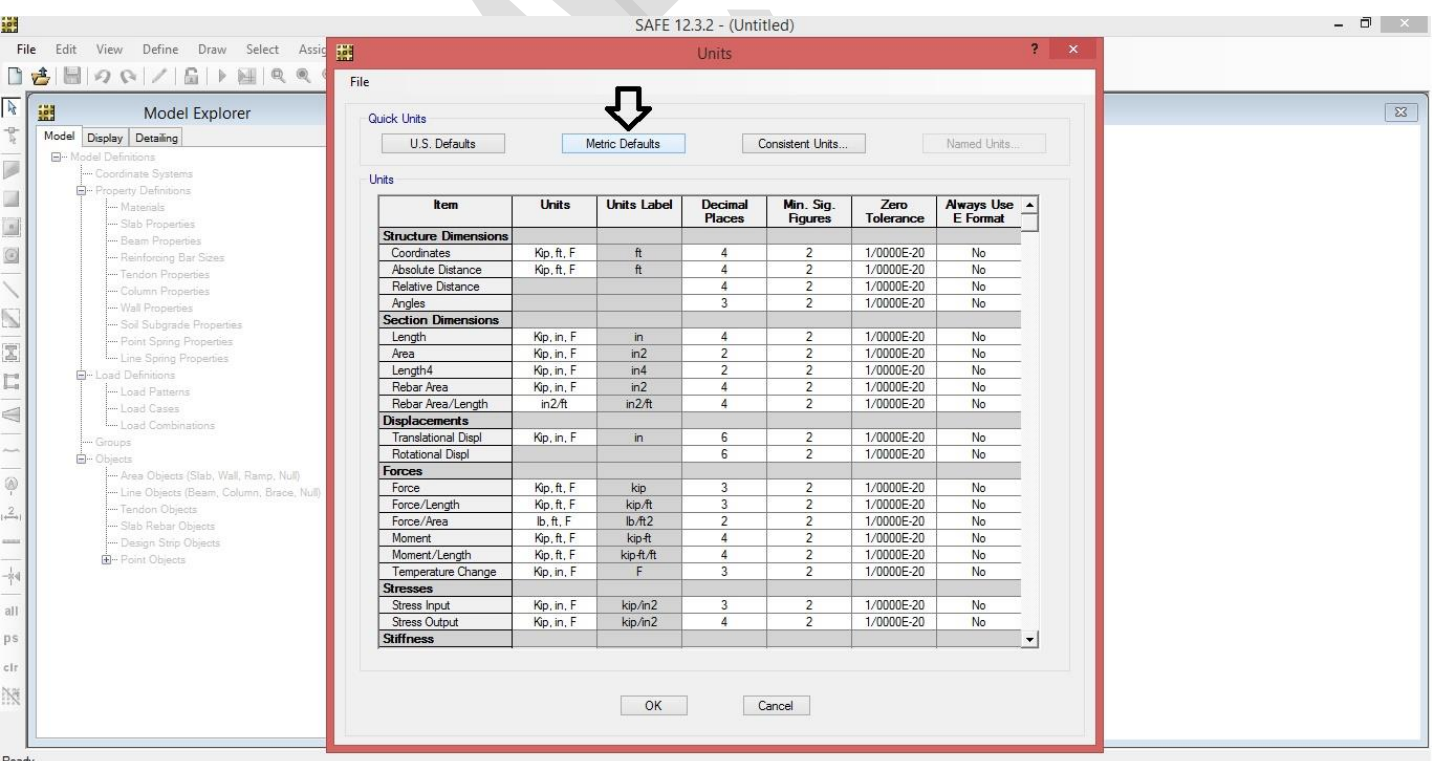

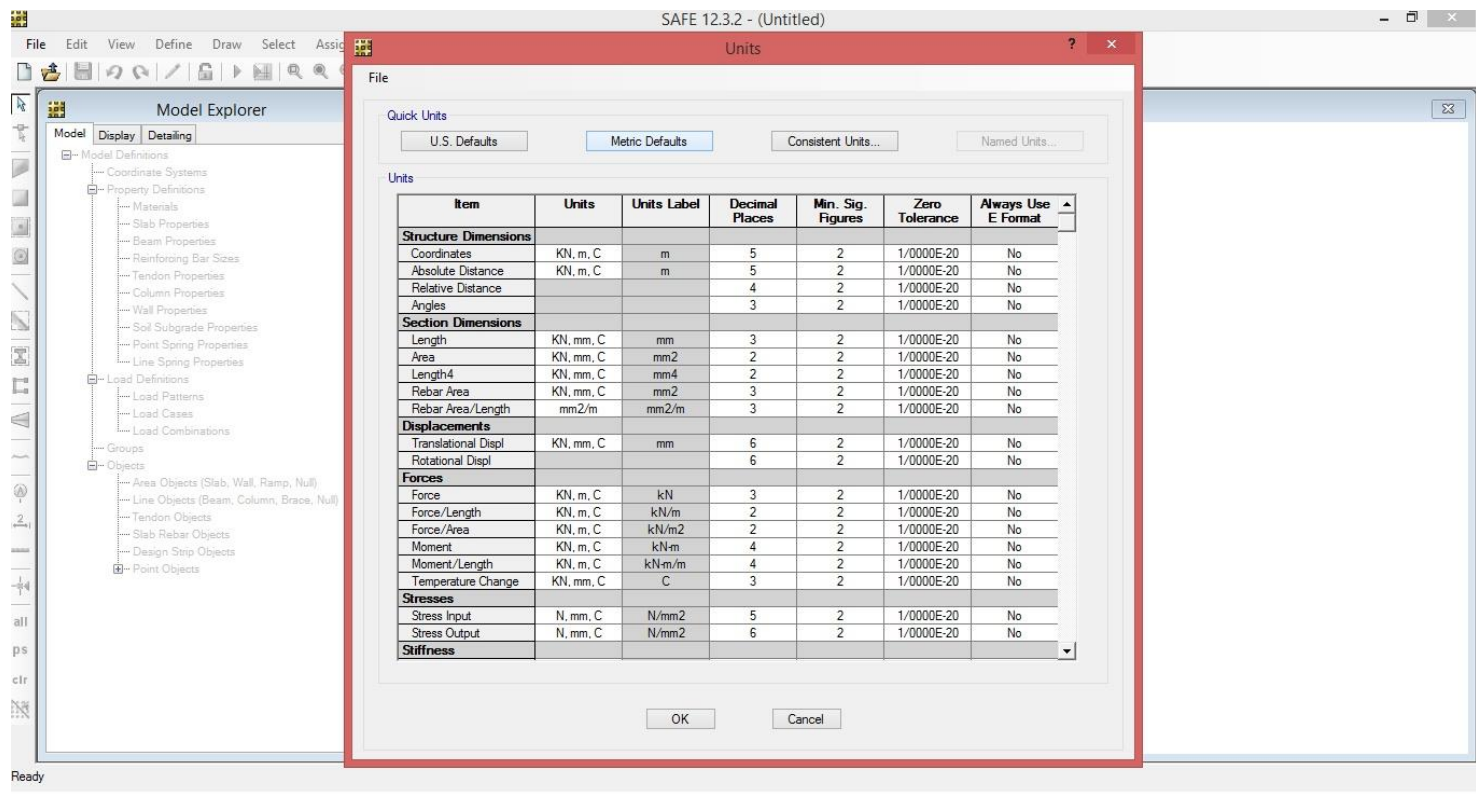

**تعریف پروژه از منوی only Grid**

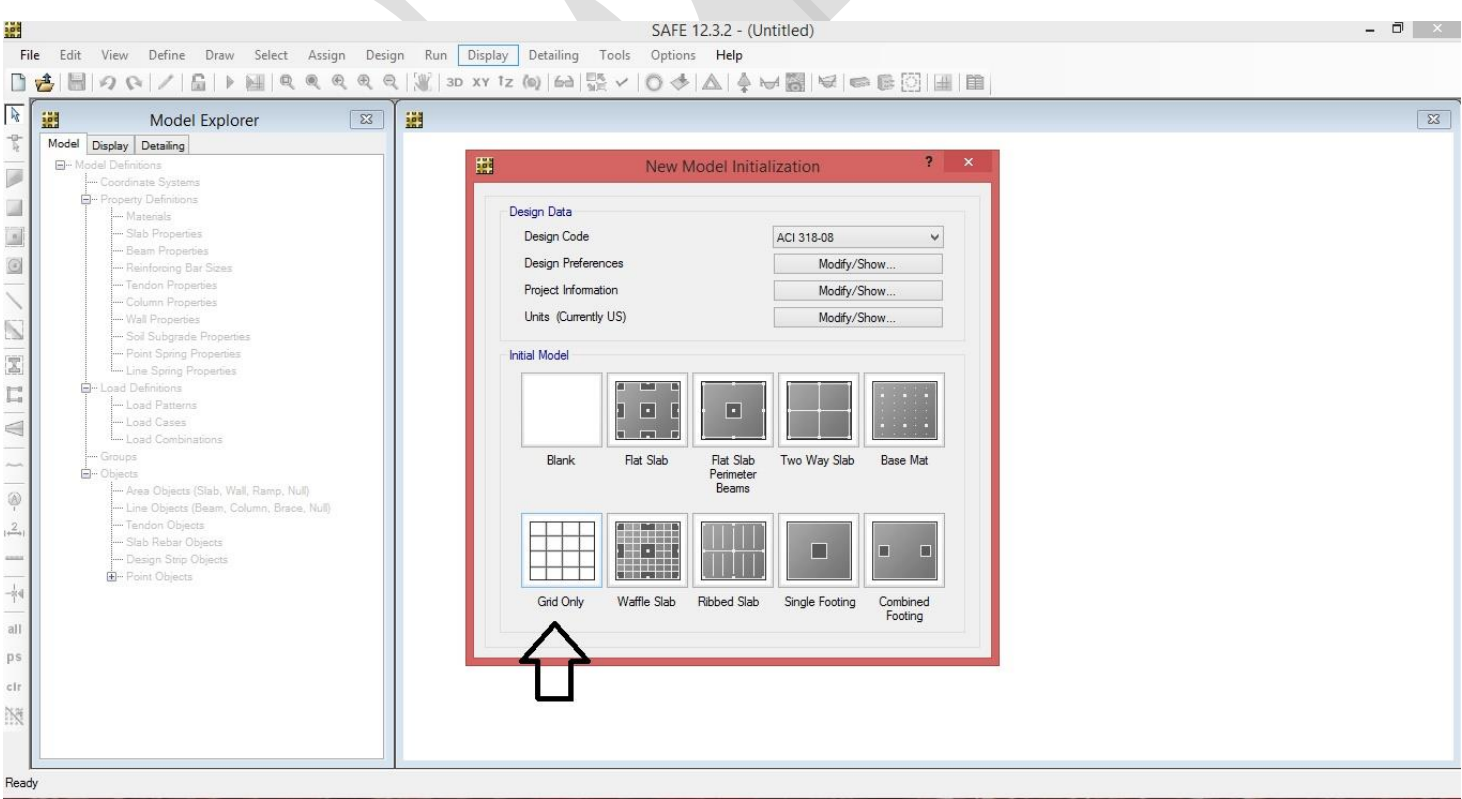

<mark>www.icivil.ir بامع دانشجویان و مهندسین عمران www.icivil.ir</mark>

**وارد کردن شبکه بندی و ابعاد آن و اصالح آن**

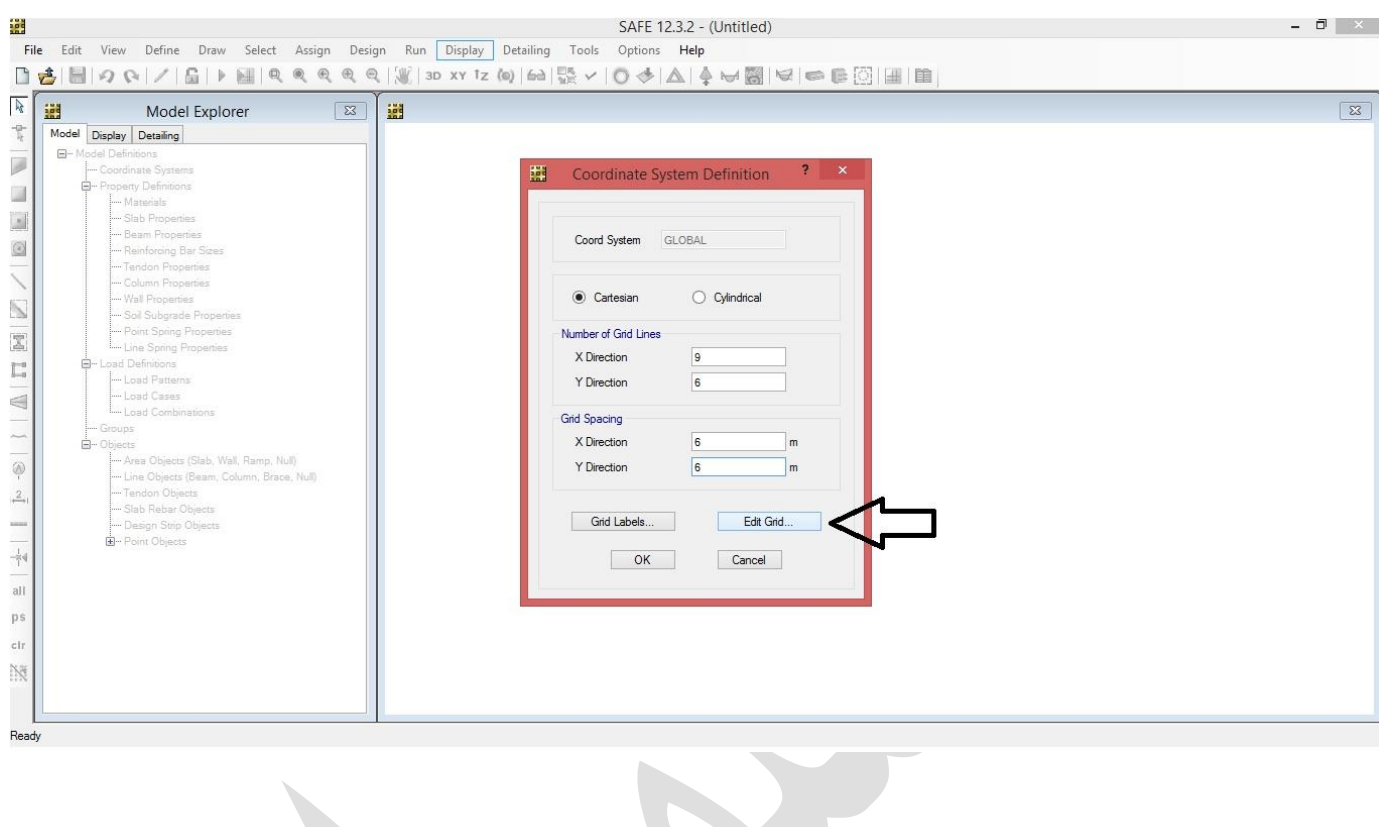

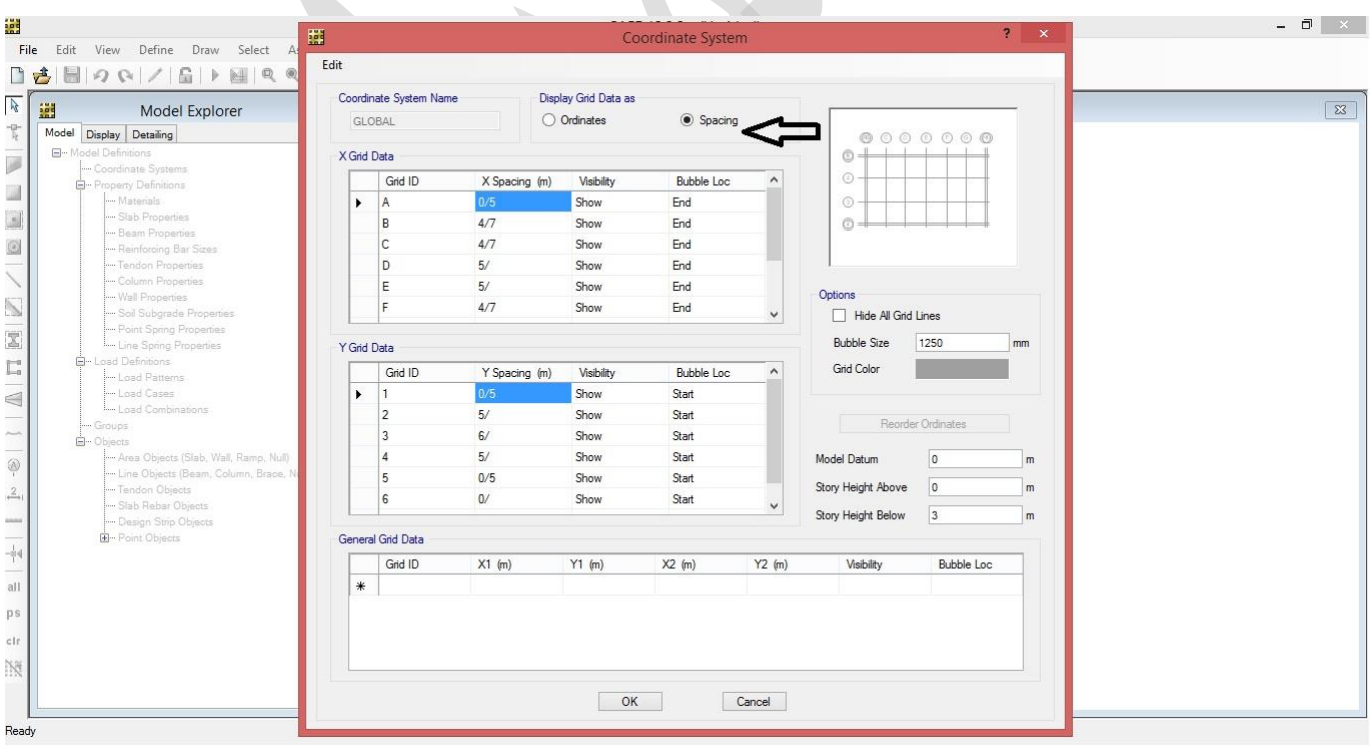

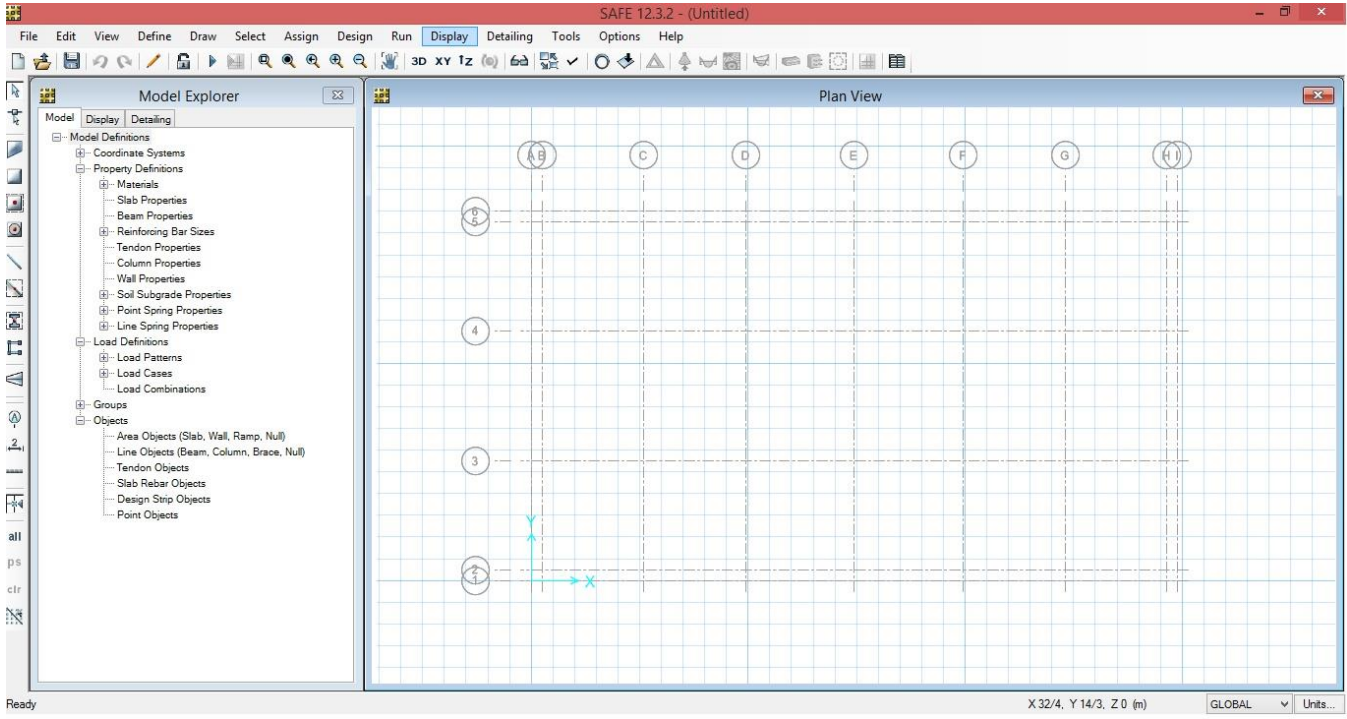

**تعریف مصالح مصرفي در پروژه**

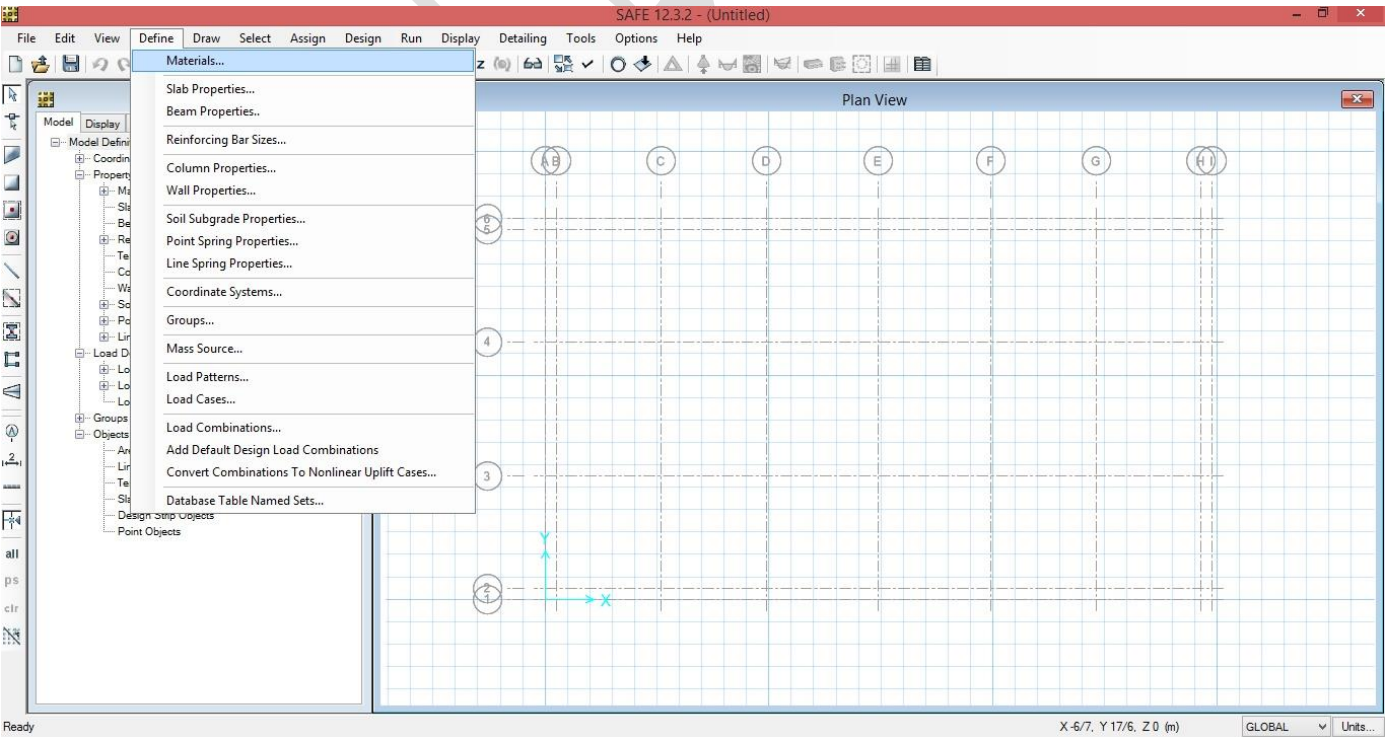

## www.icivil.ir بامع دانشجویان و مهندسین عمران

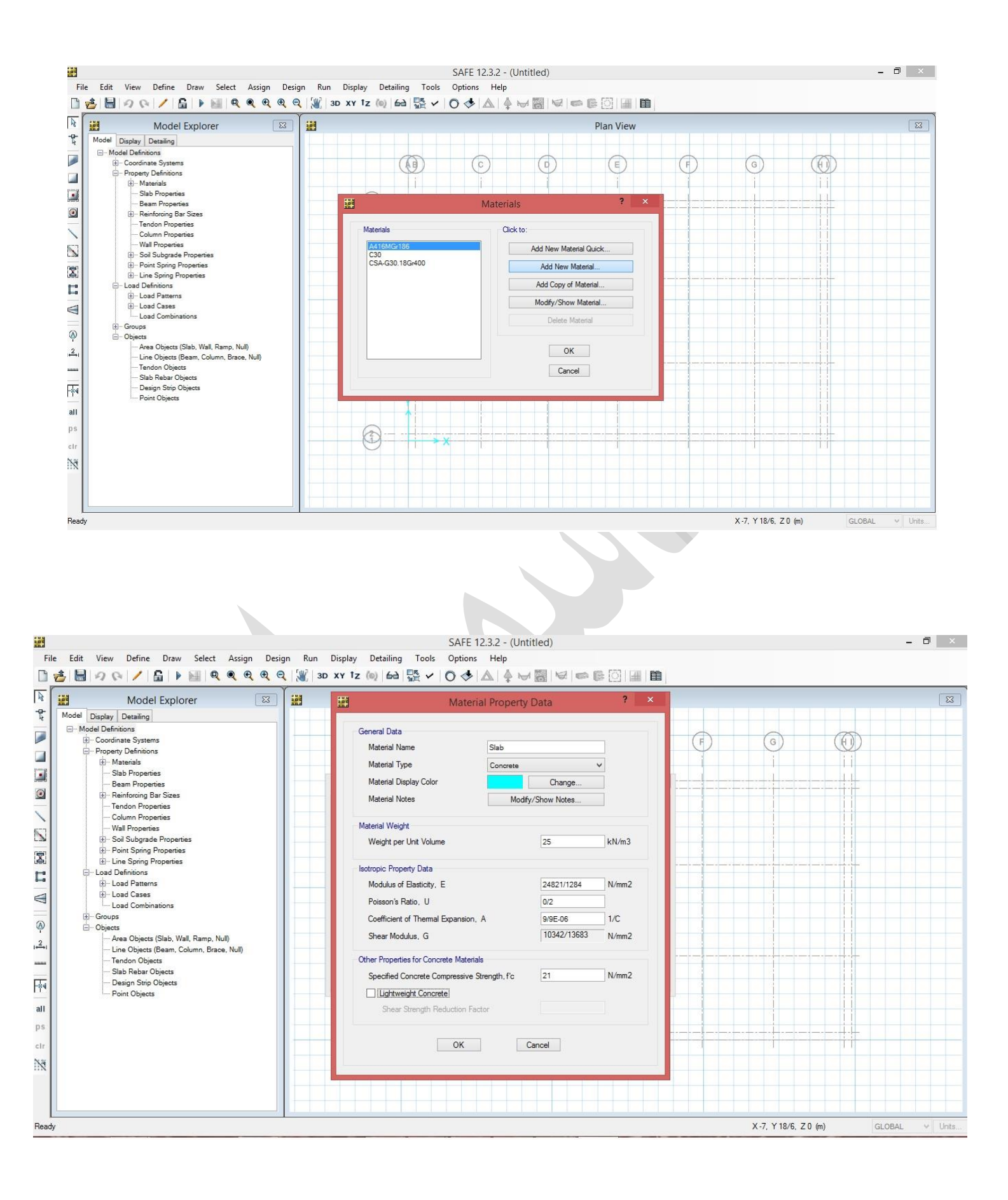

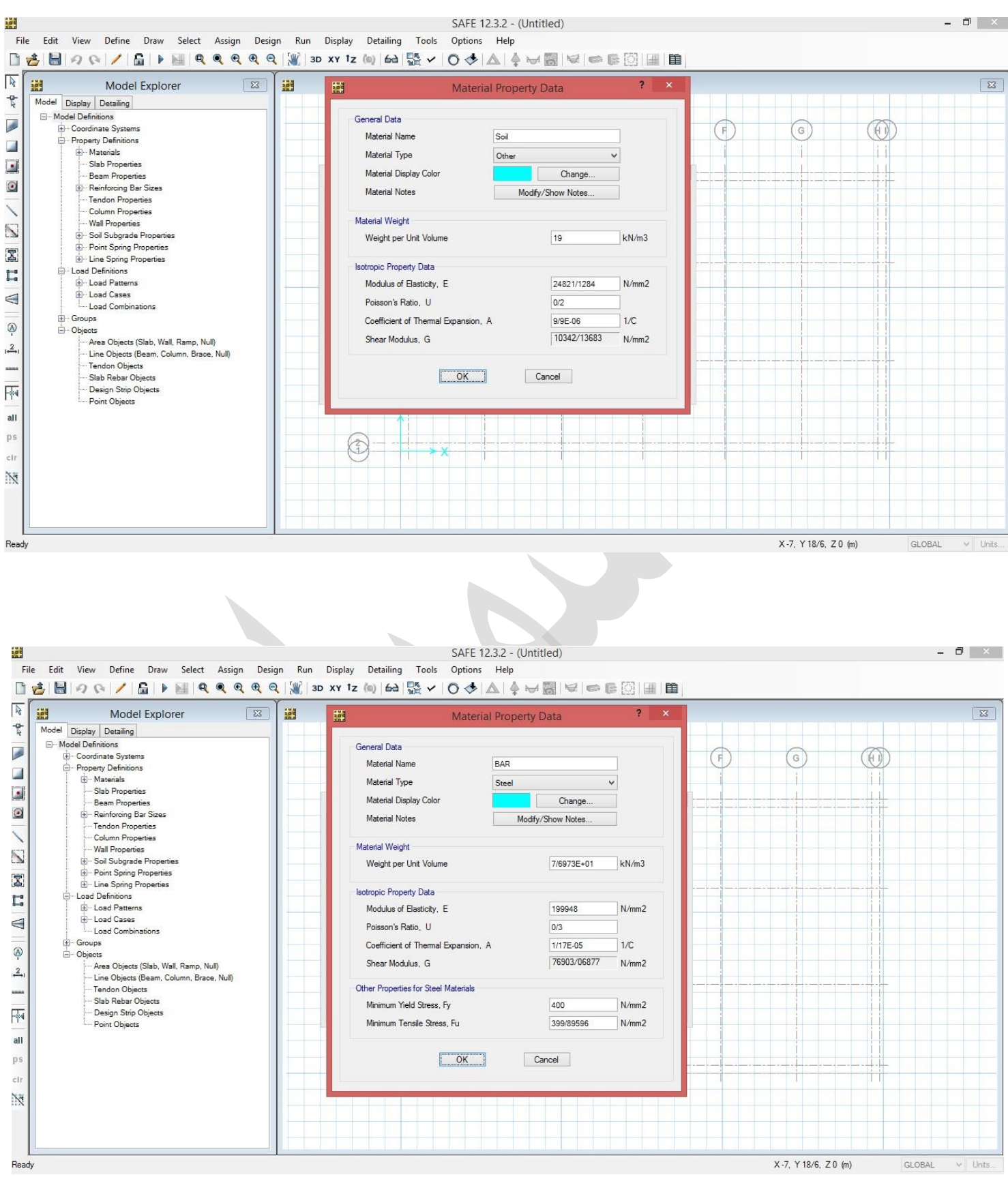

www.icivil.ir بامع دانشجویان و مهندسین عمران

√ ترسیم بازشو های(Opening) پی با منوی Draw Rectangular Slabs/Areas

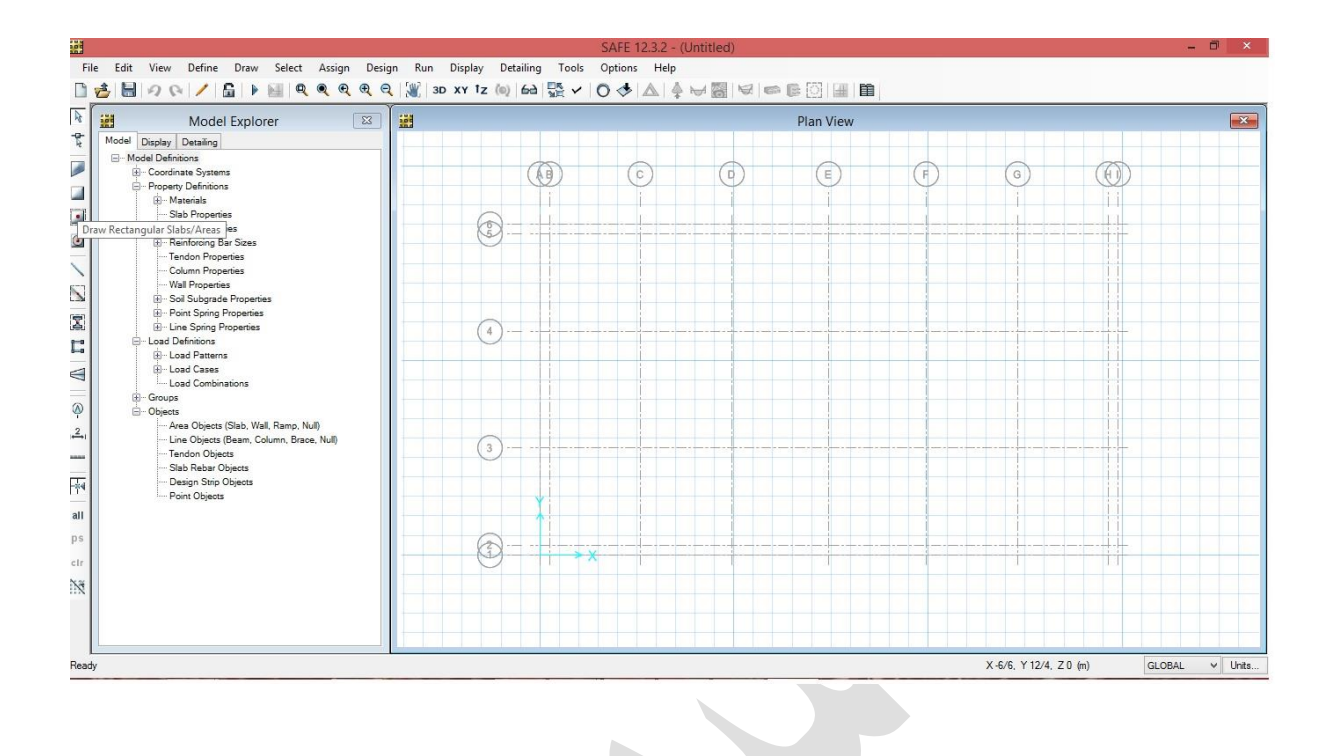

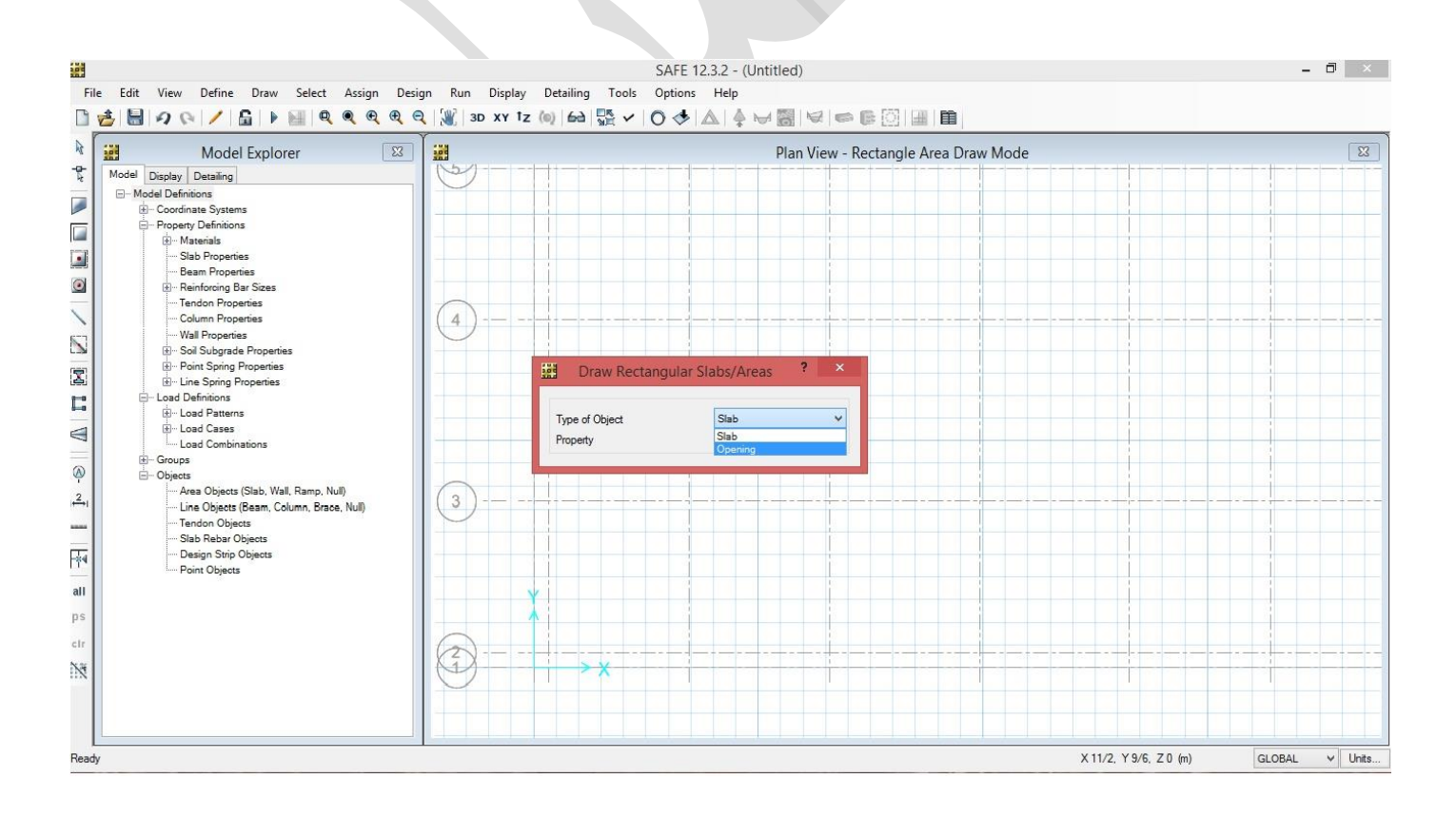

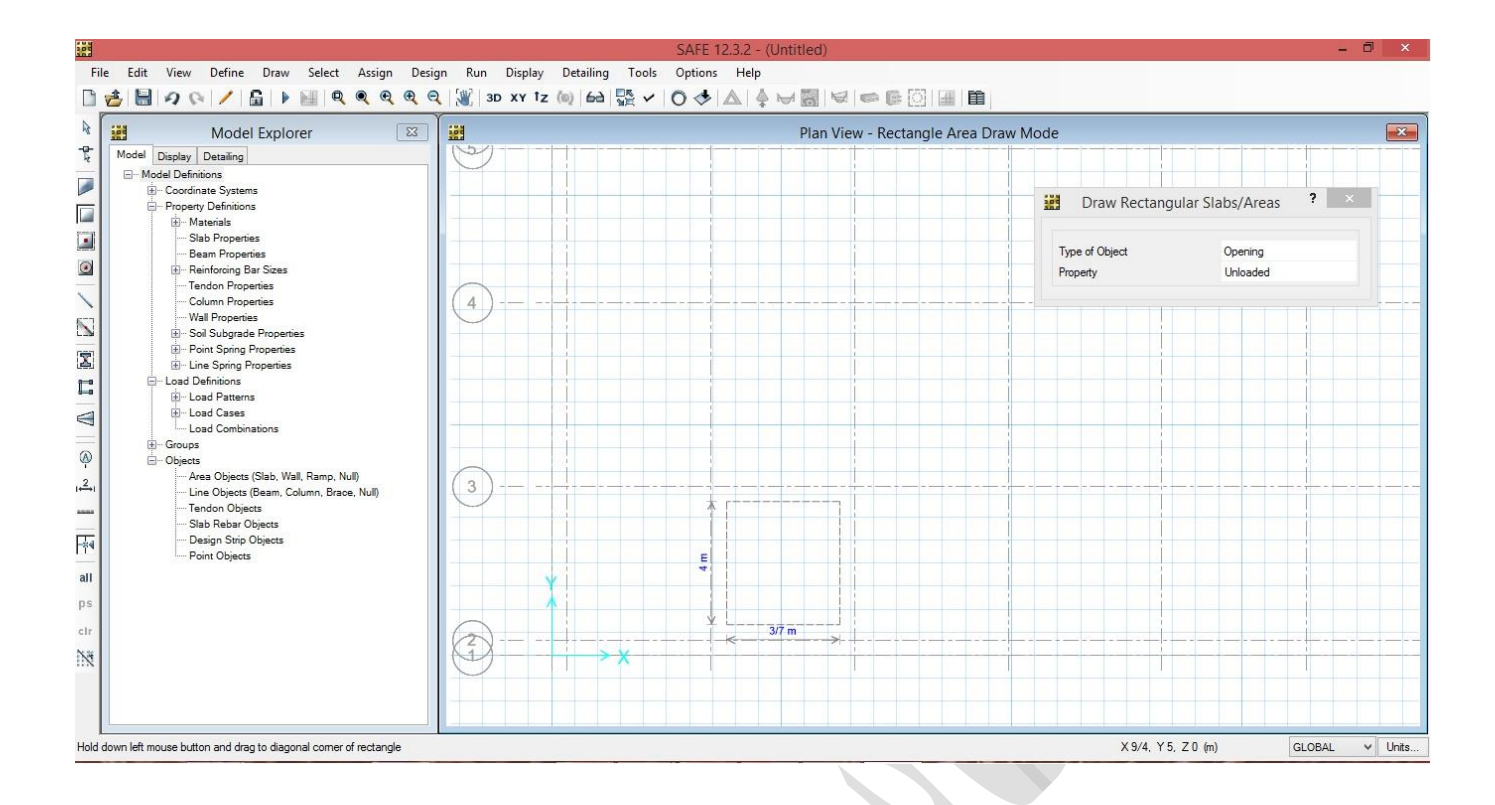

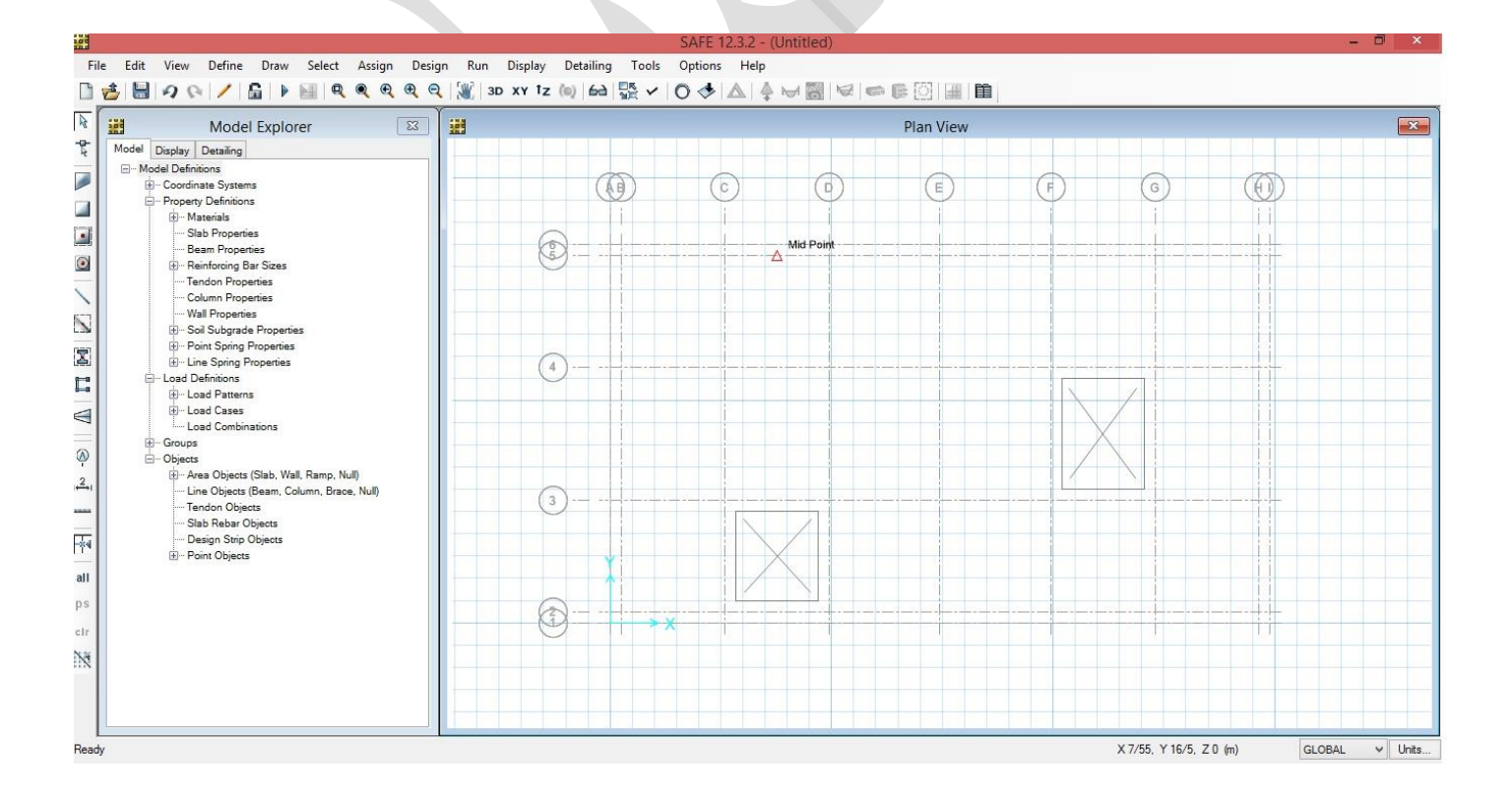

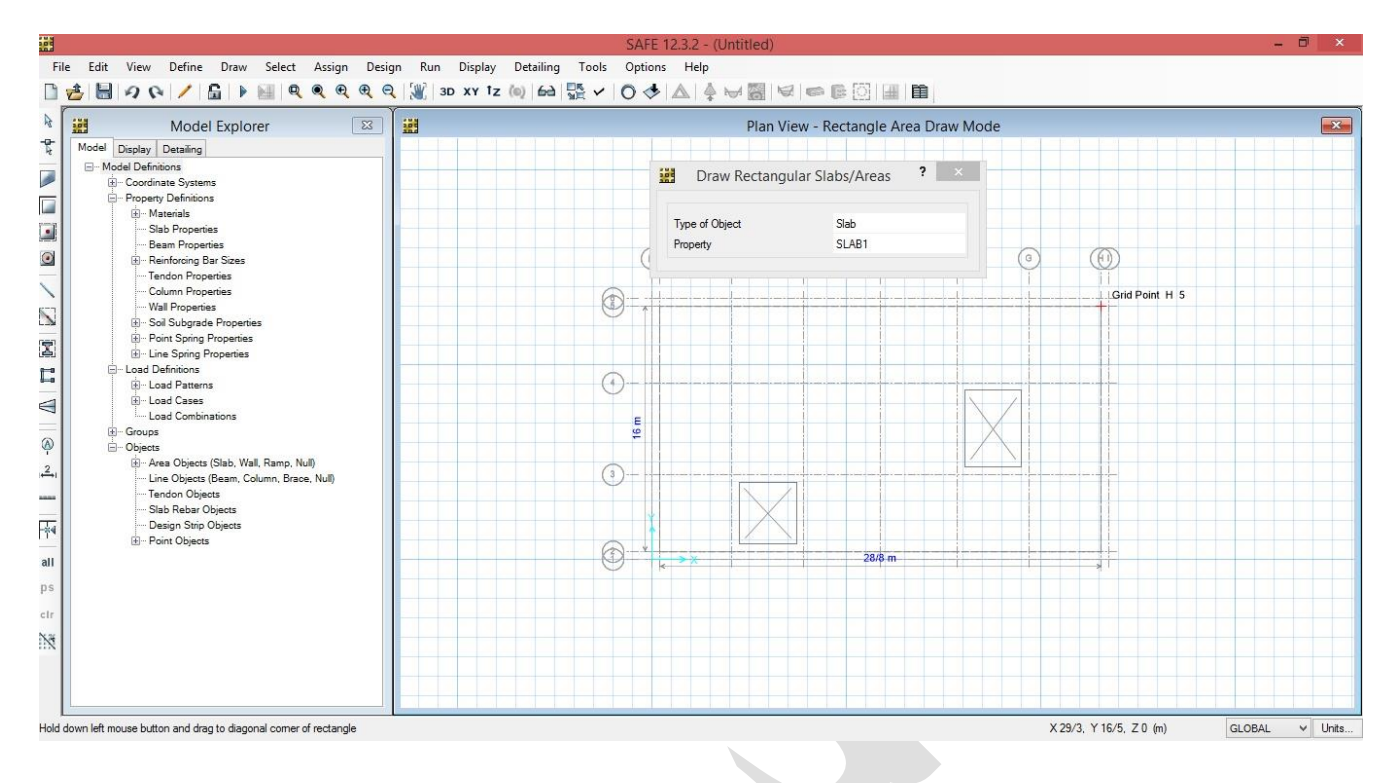

#### **Draw Rectangular Slabs/Areas منوی با پي ترسيم**

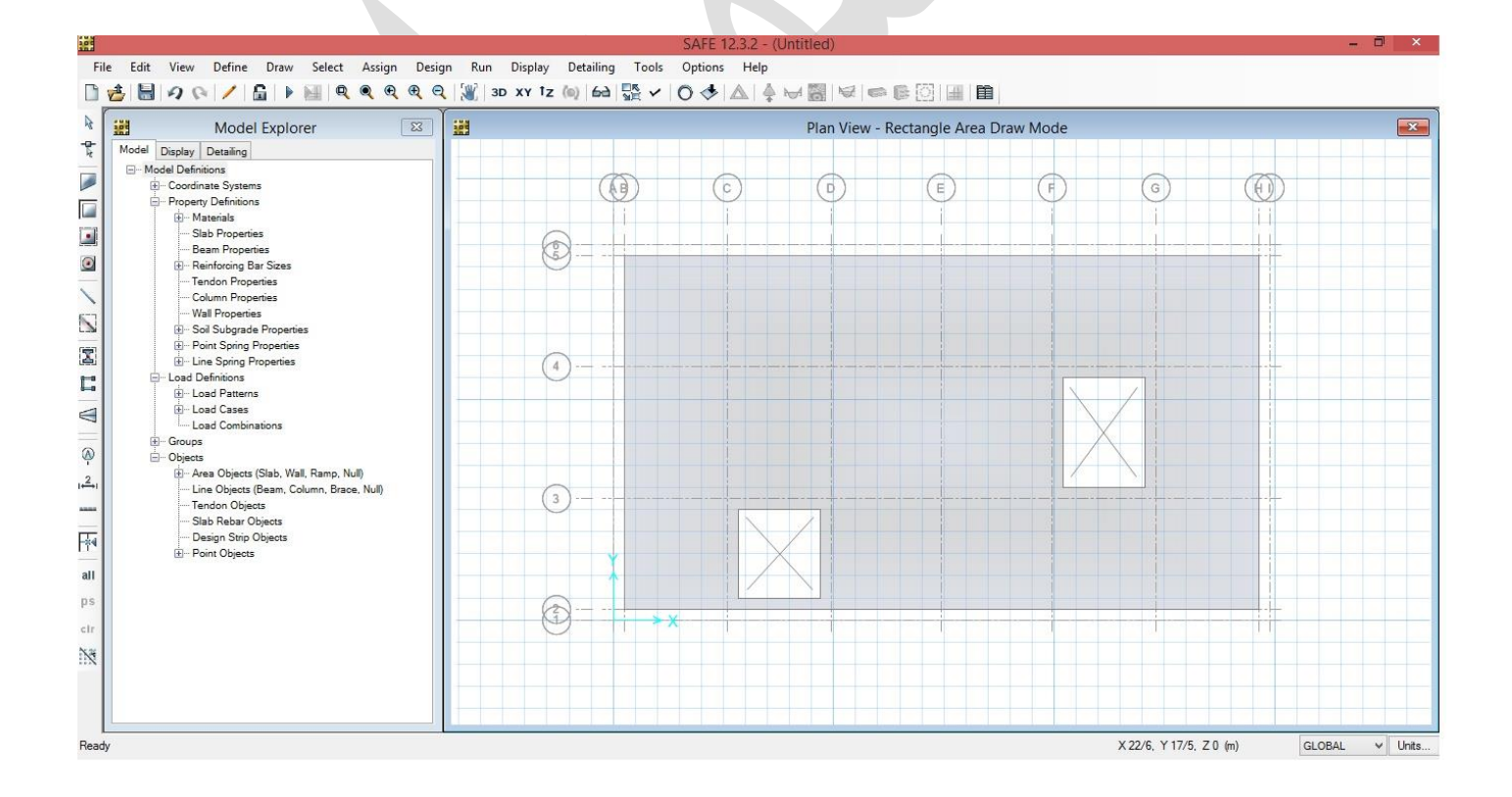

#### √ تعريف مقاطع ستون ها

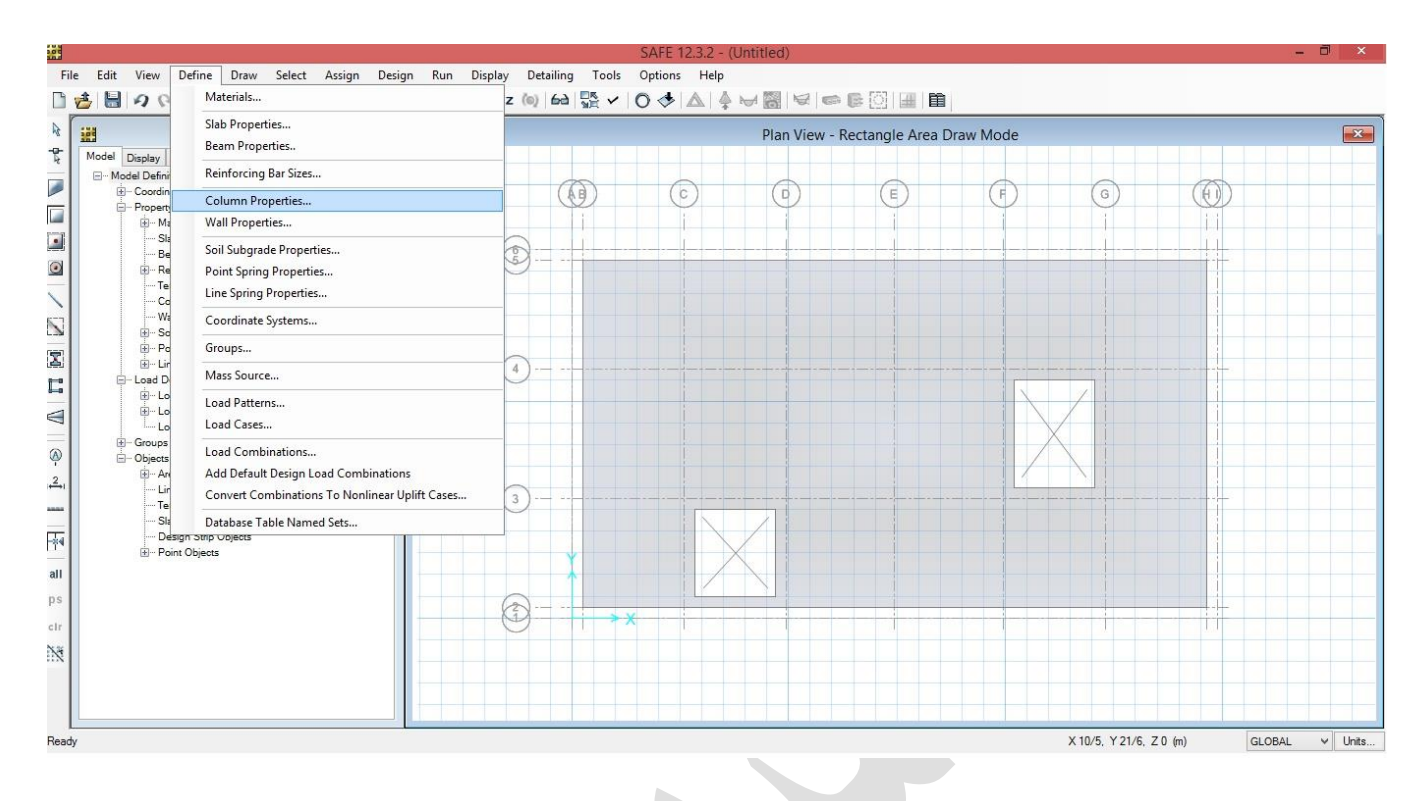

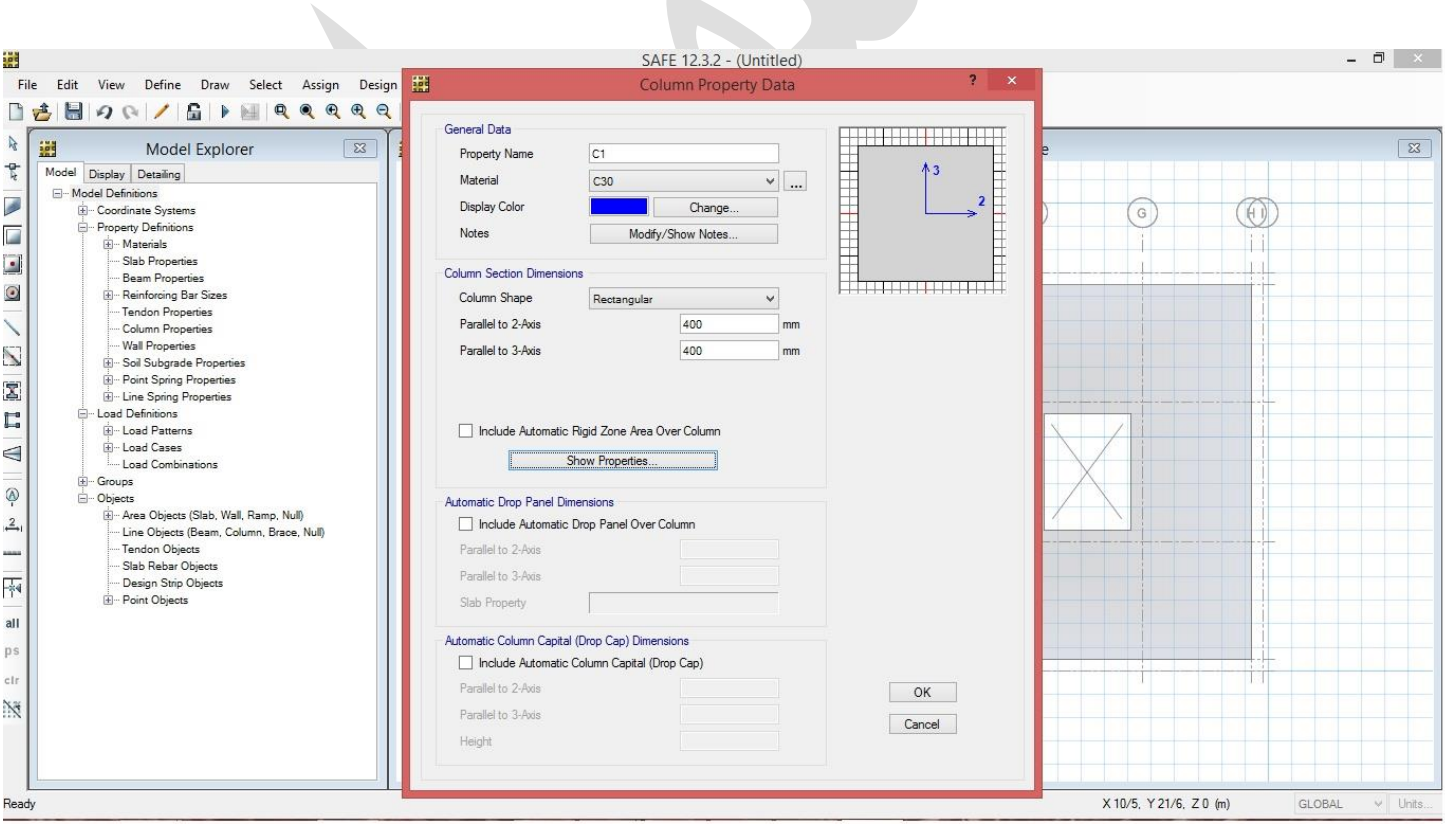

### www.icivil.ir بامع دانشجویان و مهندسین عمران www.icivil.ir

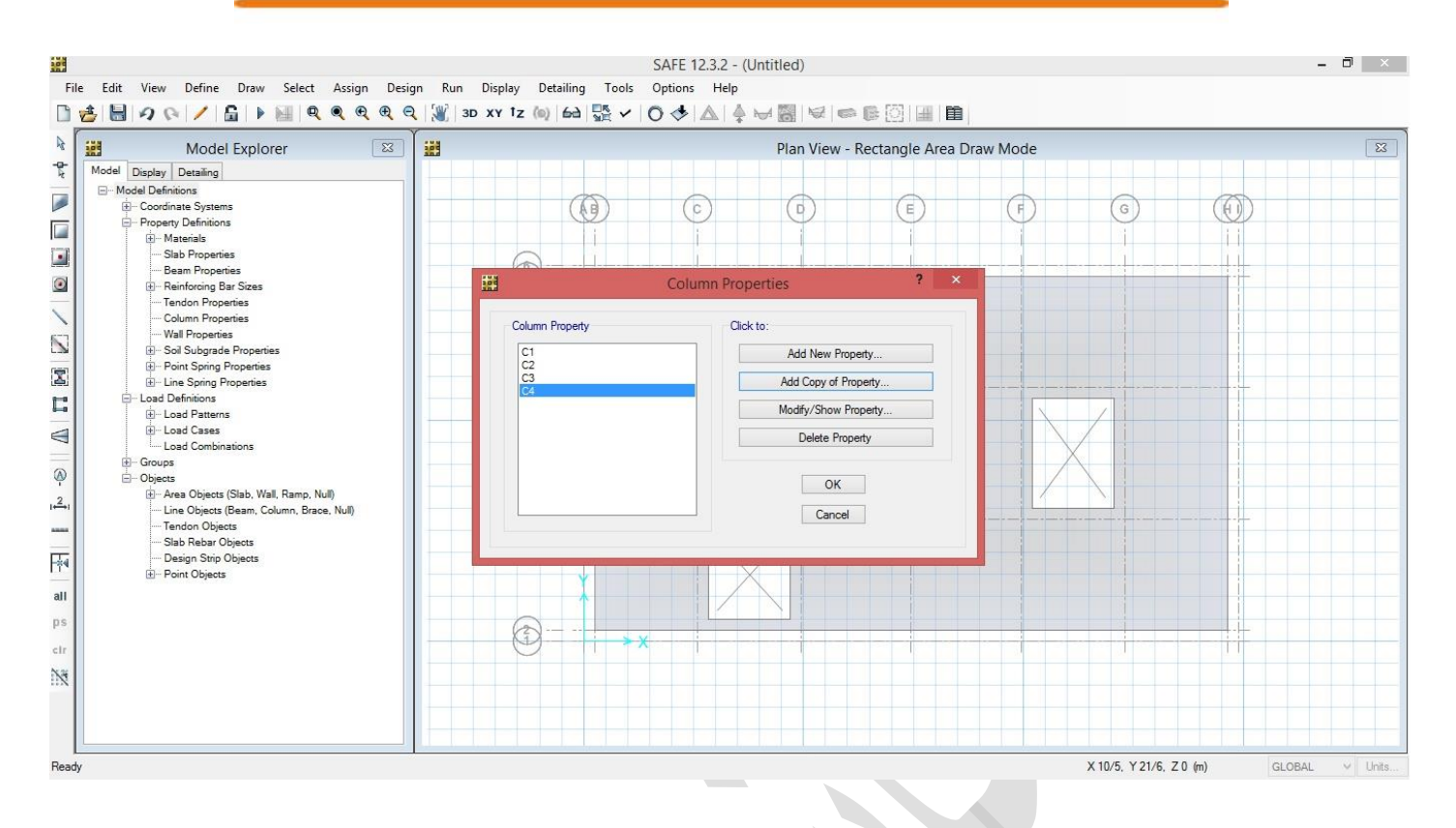

**√ تعریف مقطع پی** 

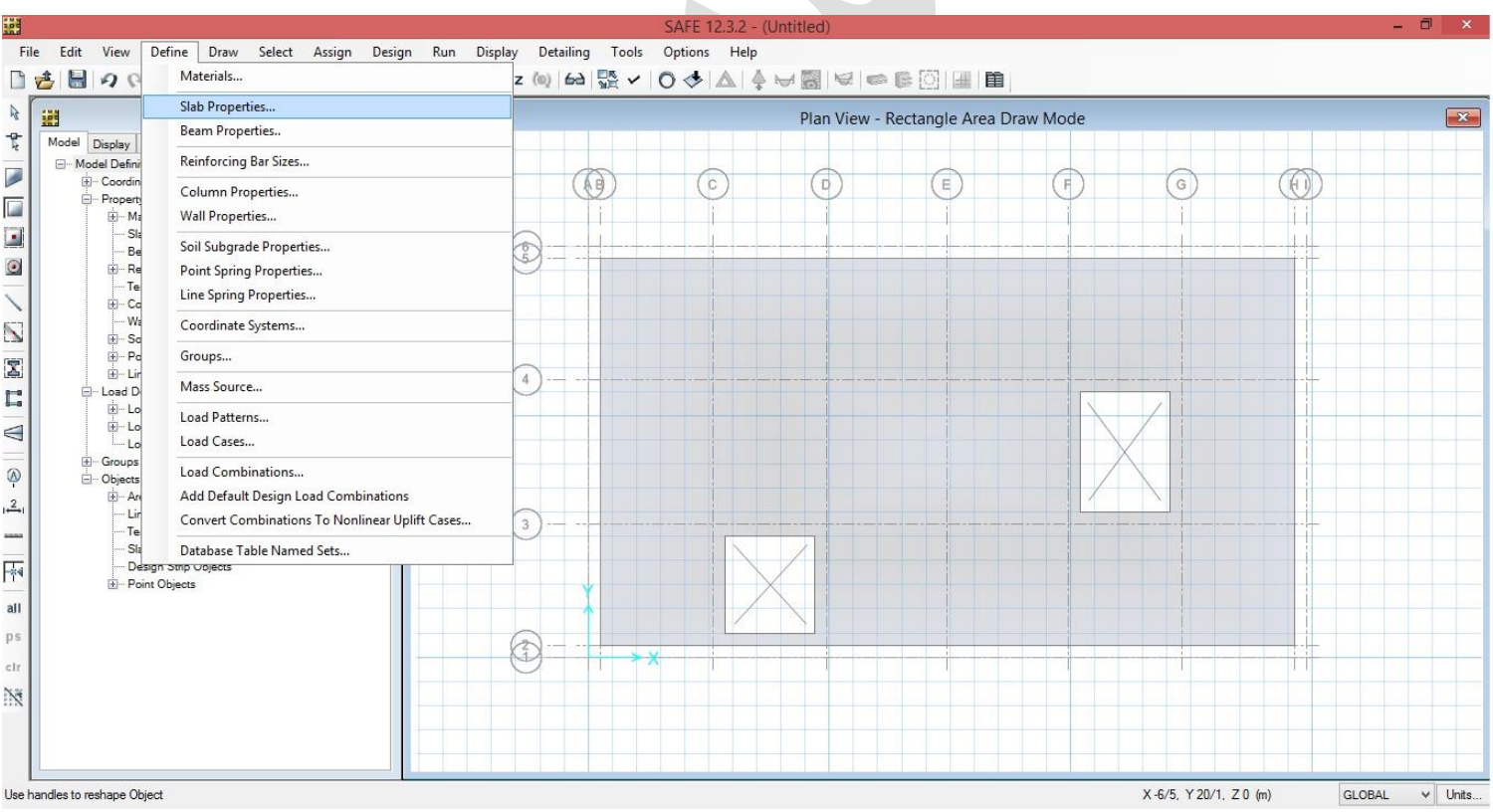

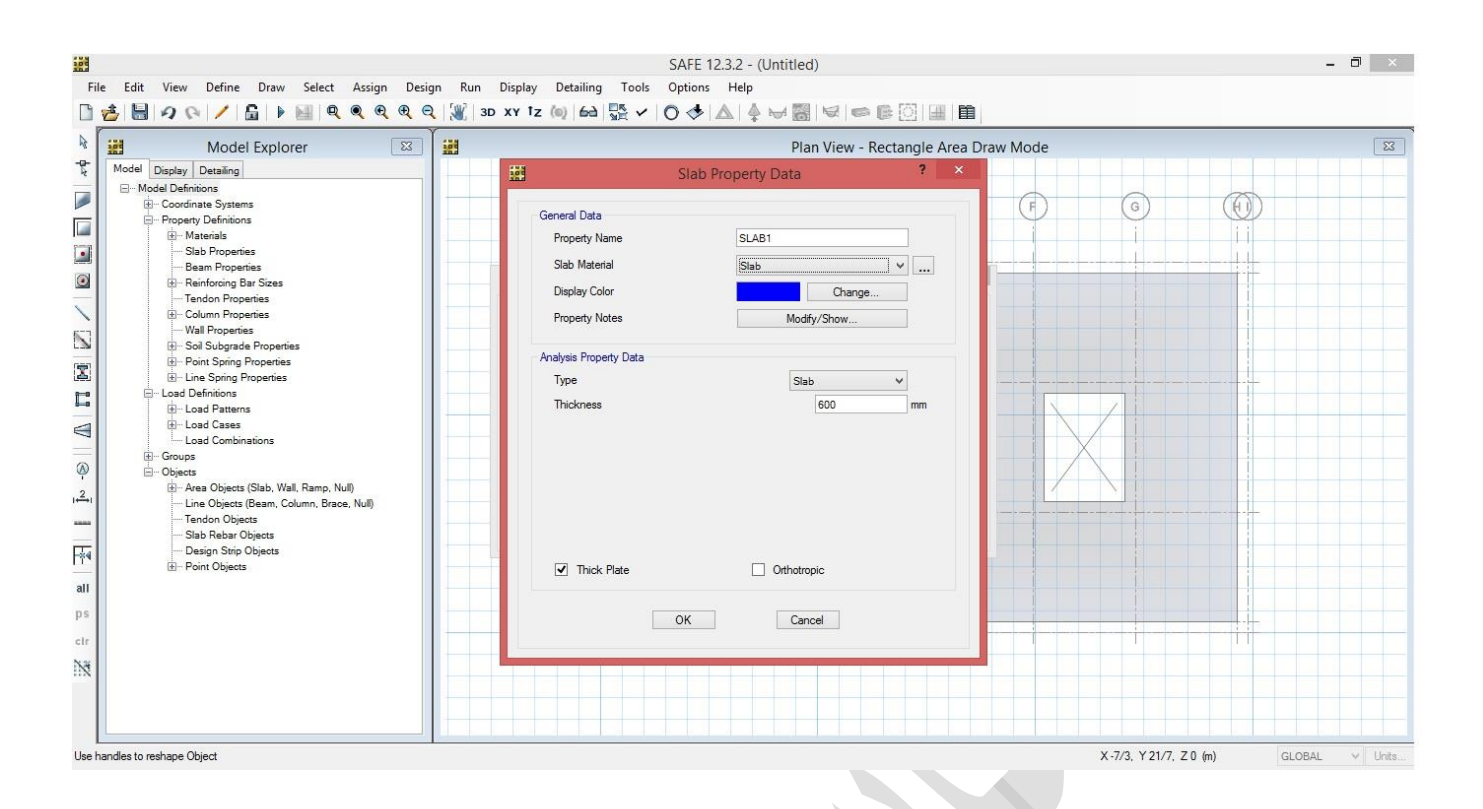

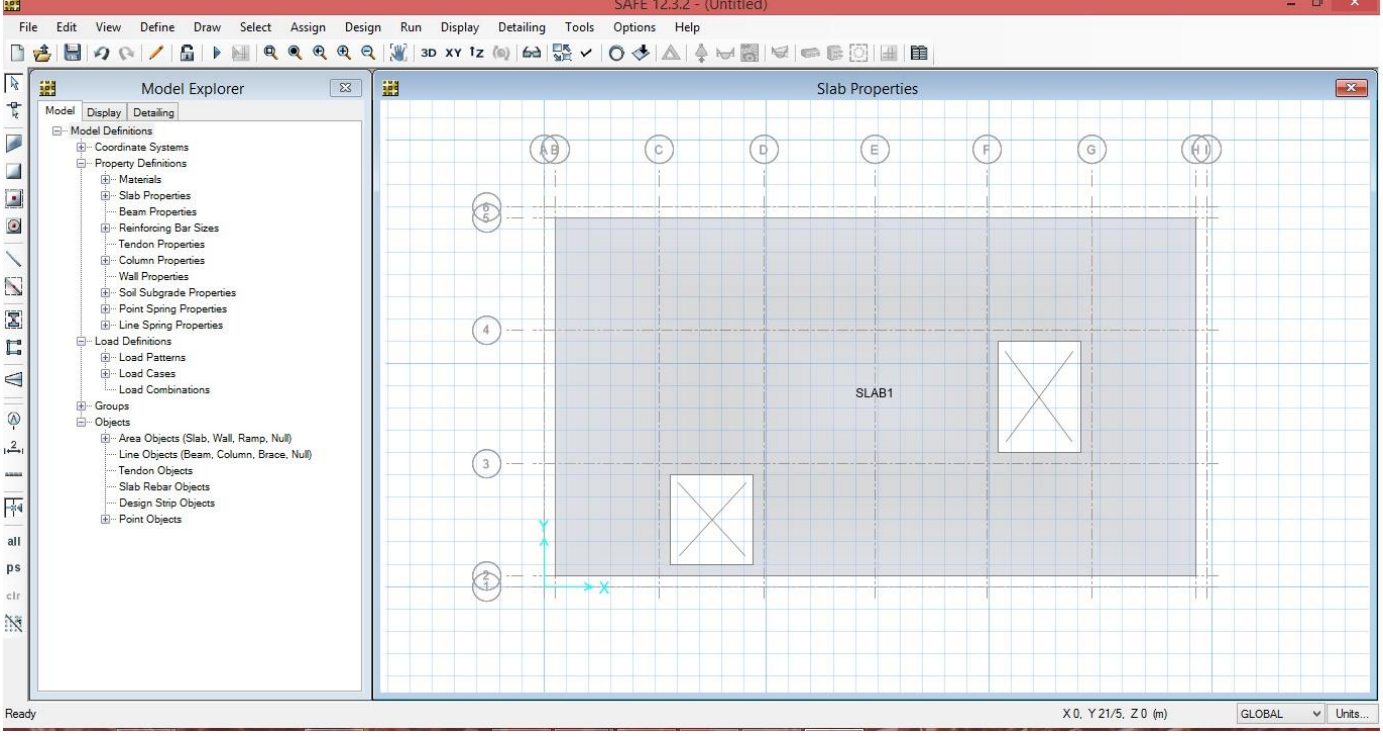

تعریف الگو های بارگذاری.

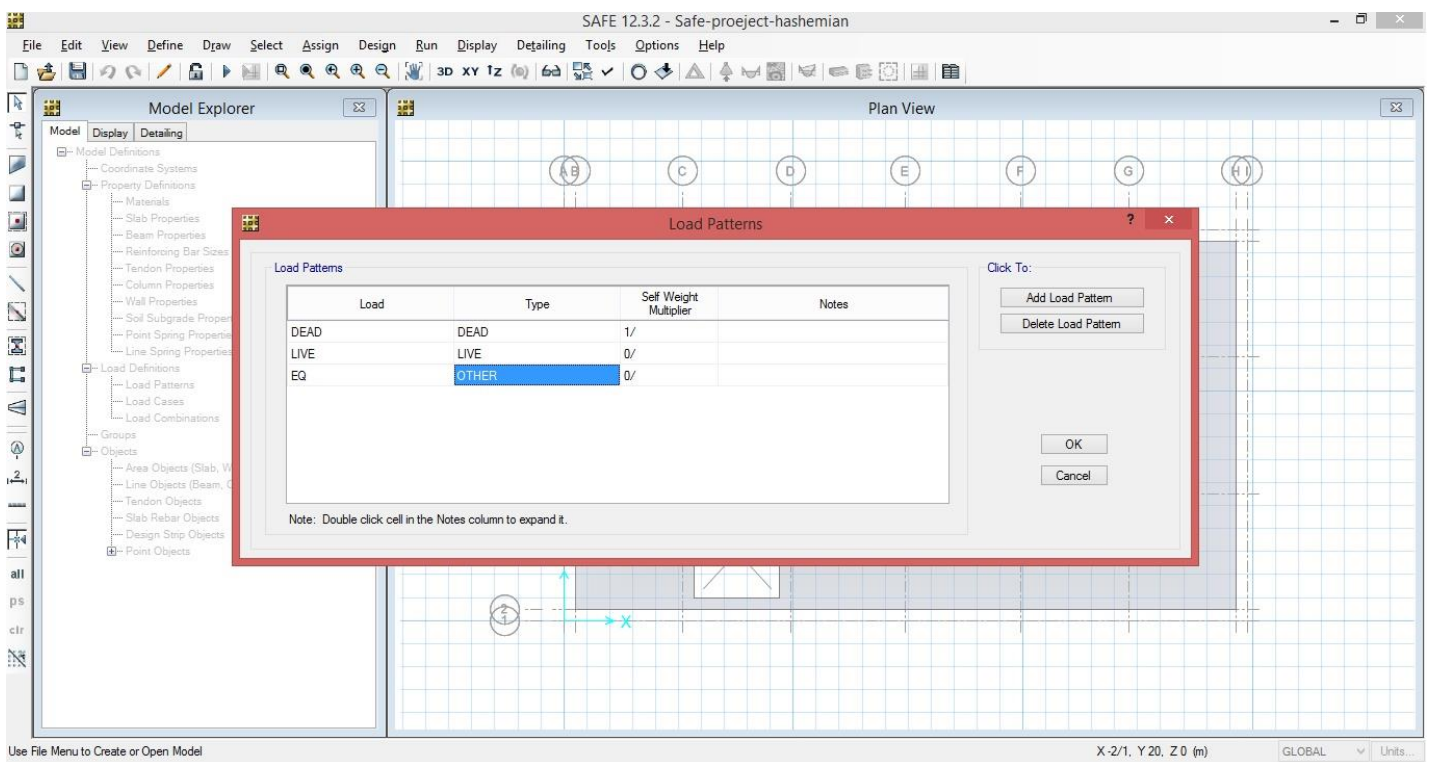

تعریف ترکیبات بارگذاری

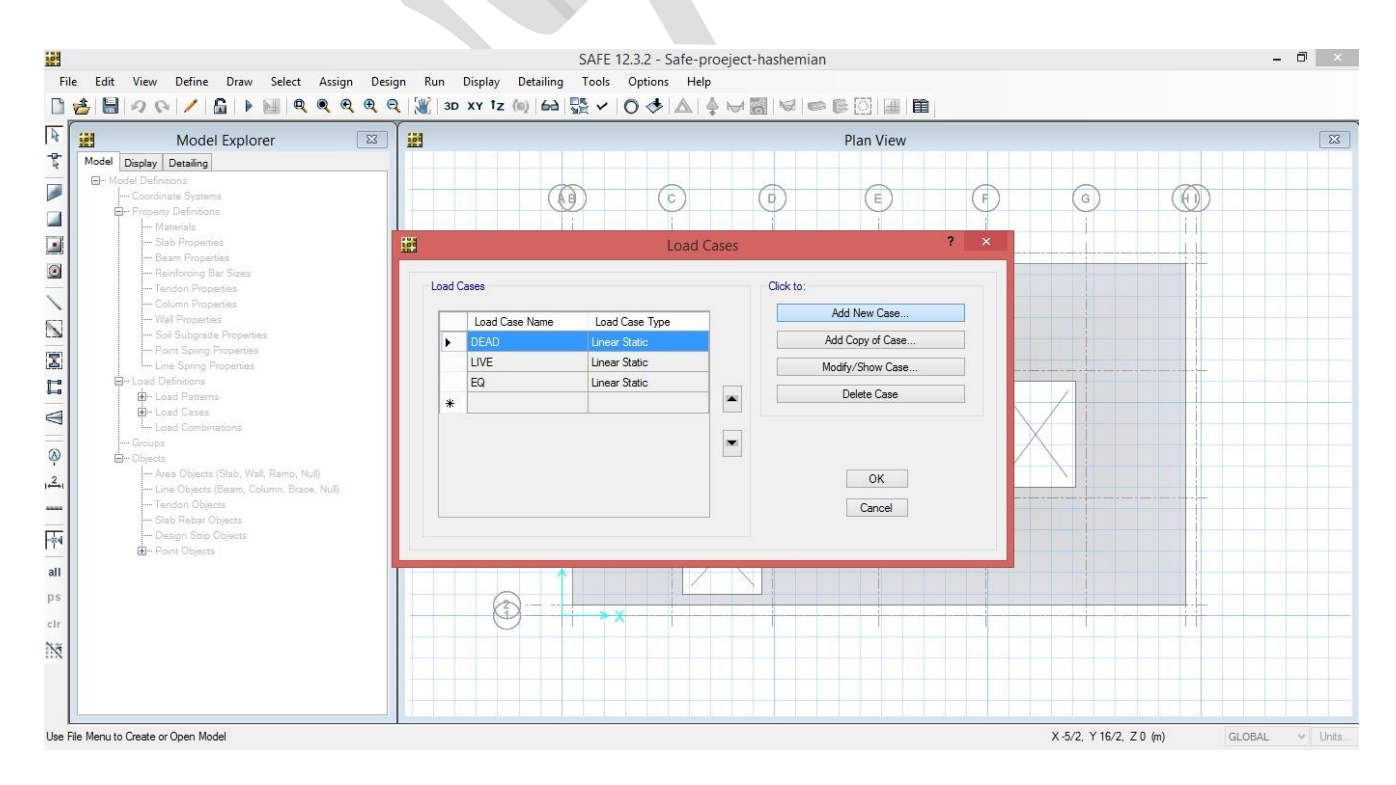

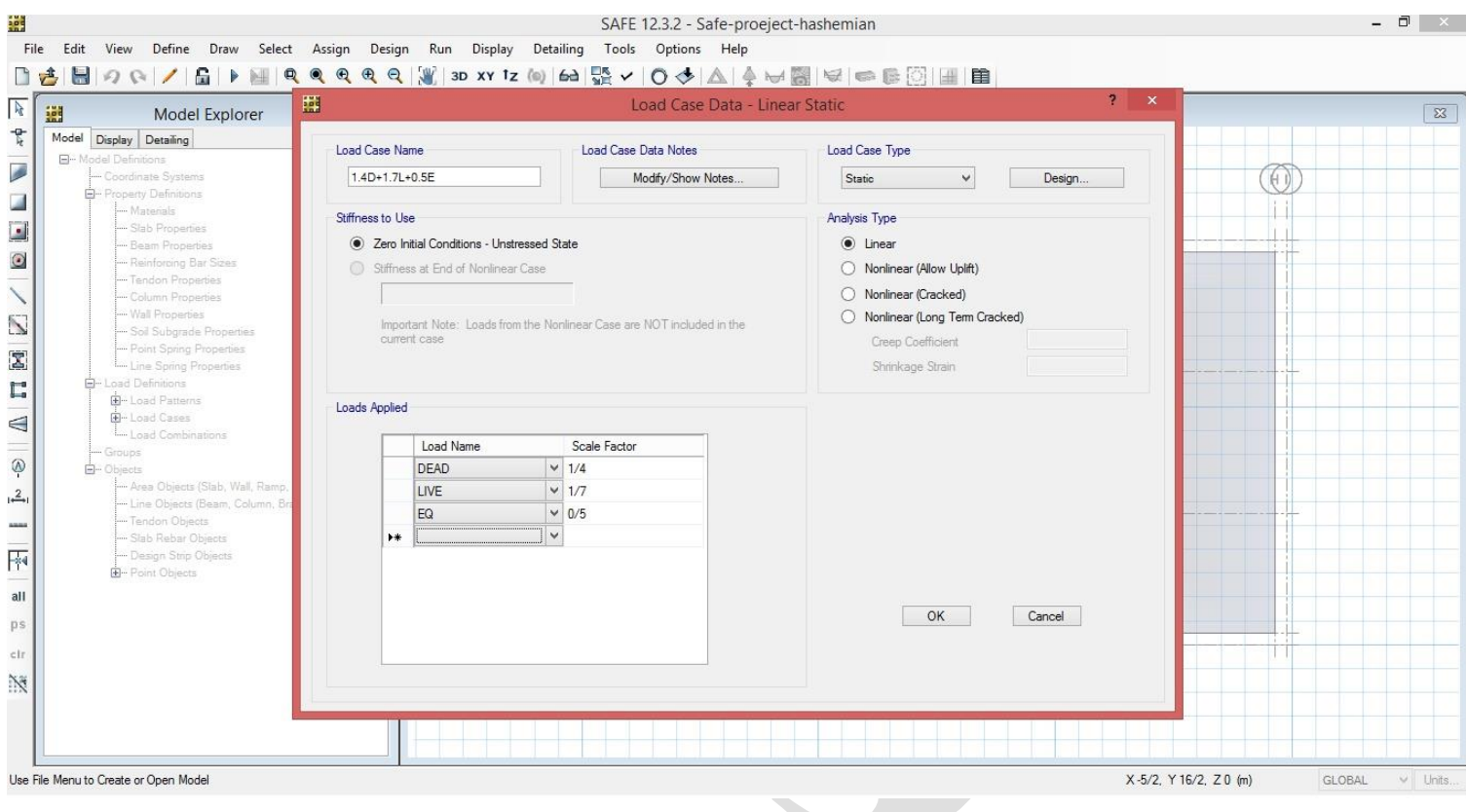

∕ ترسیم ستون ها<br>∕

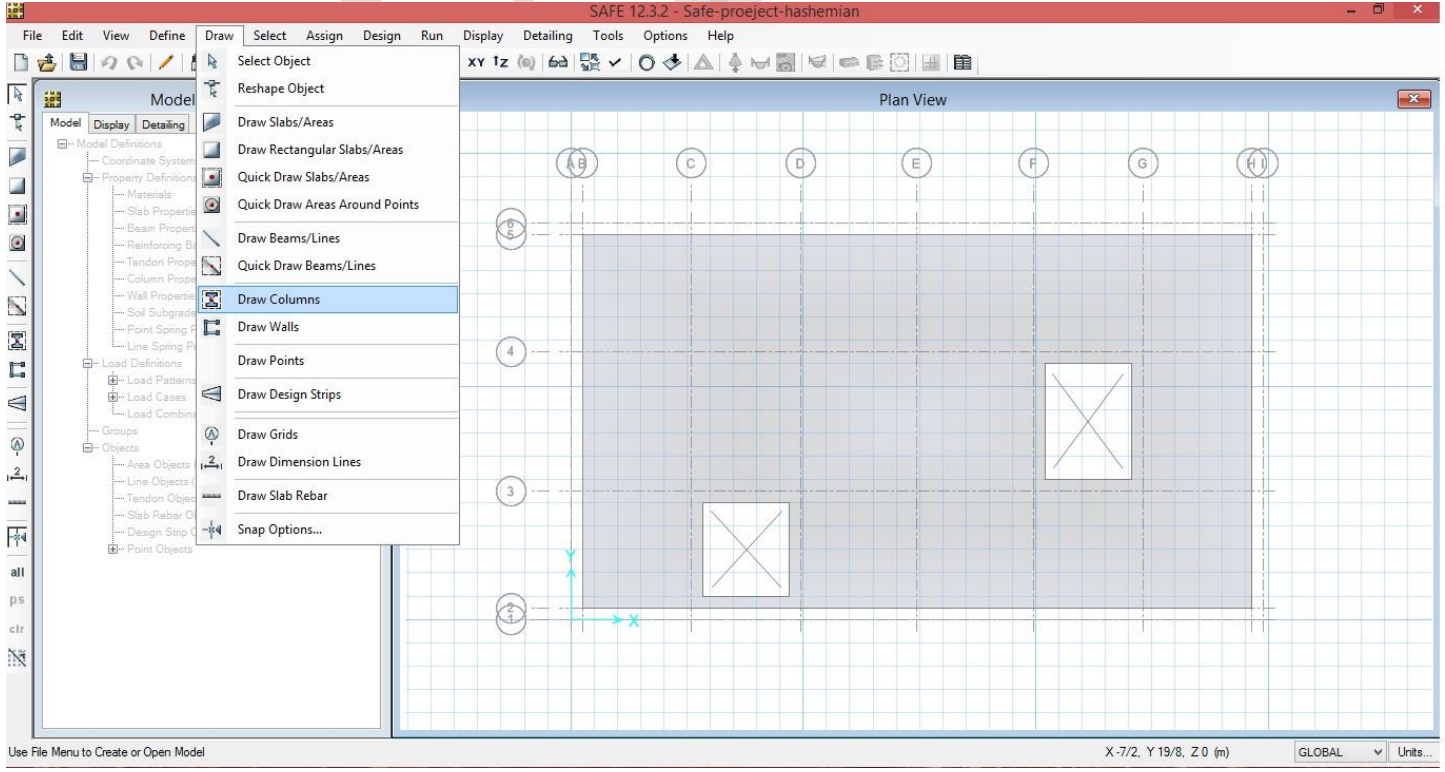

## www.icivil.ir بامع دانشجویان و مهندسین عمران

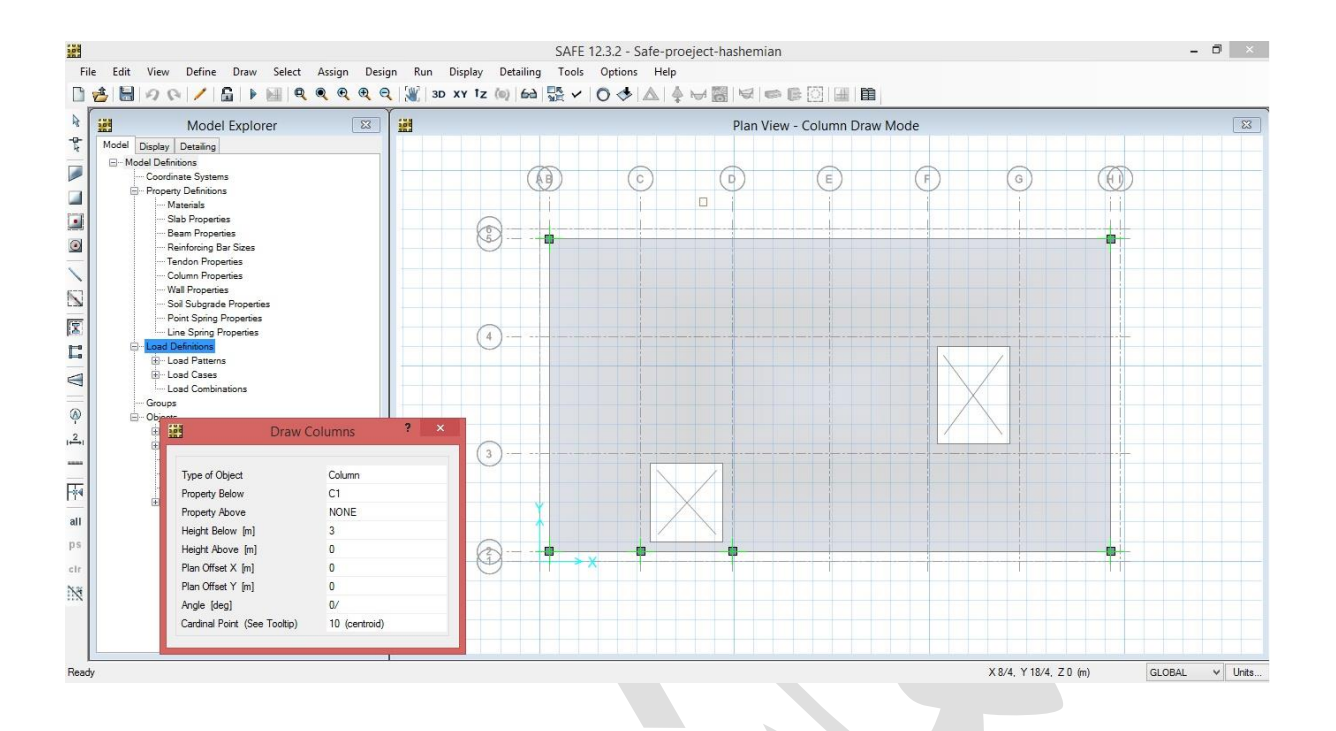

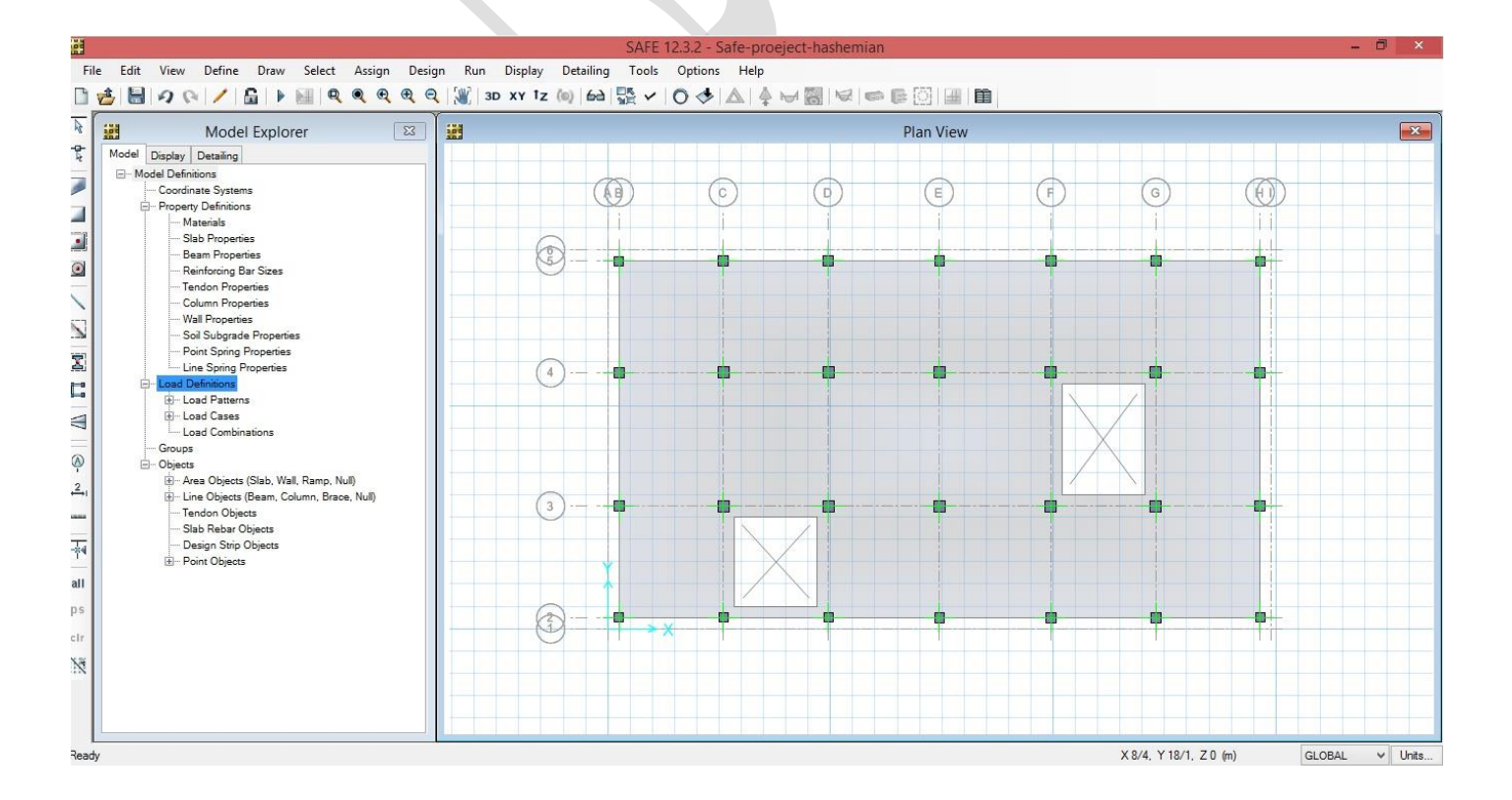

#### **تعریف بار ستون ها**

**ابتدا ستون های مدنظر را انتخاب کرده و سپس بار ها را طبق تصاویر به آن الحاق مي کنيم.**

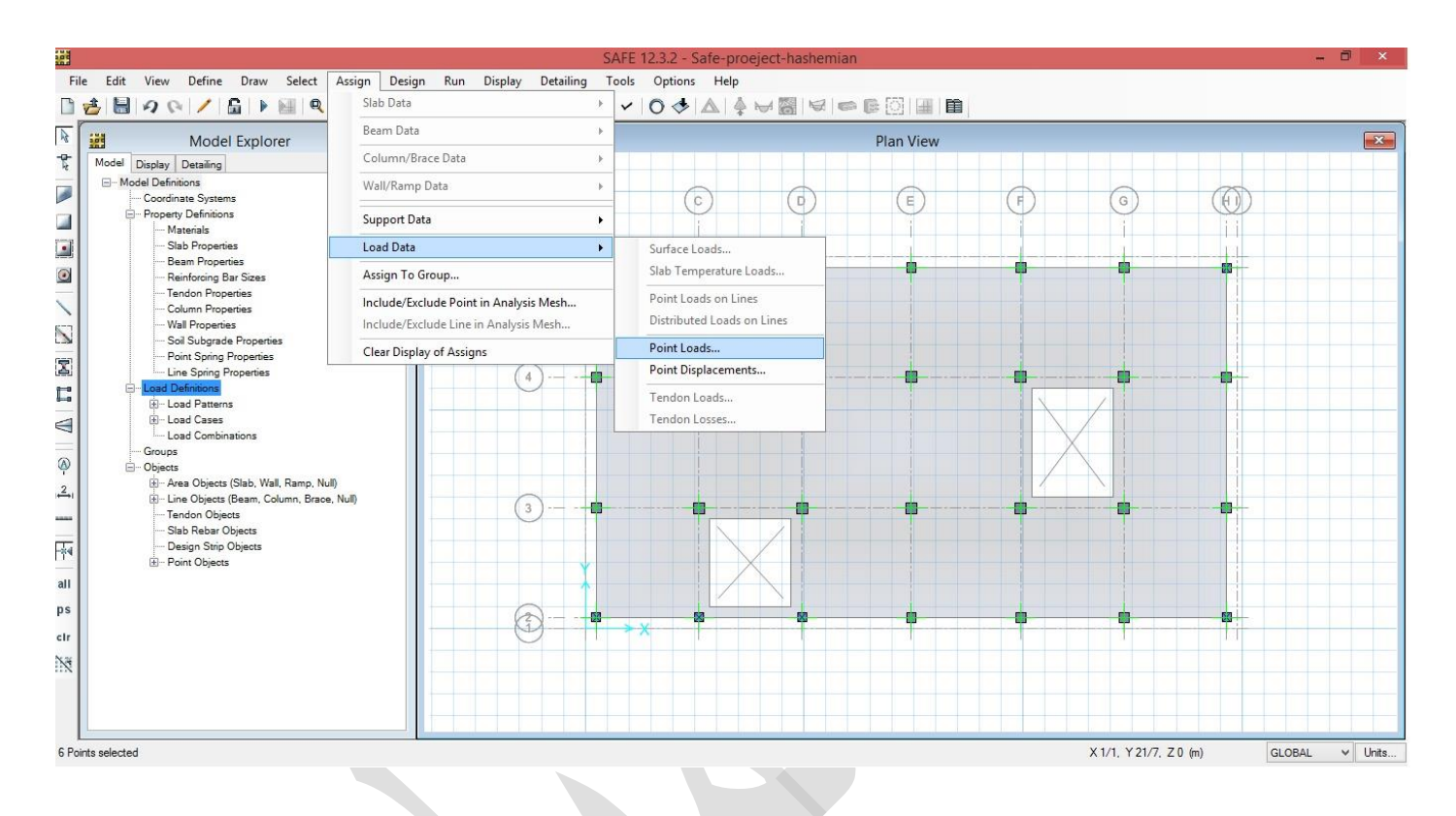

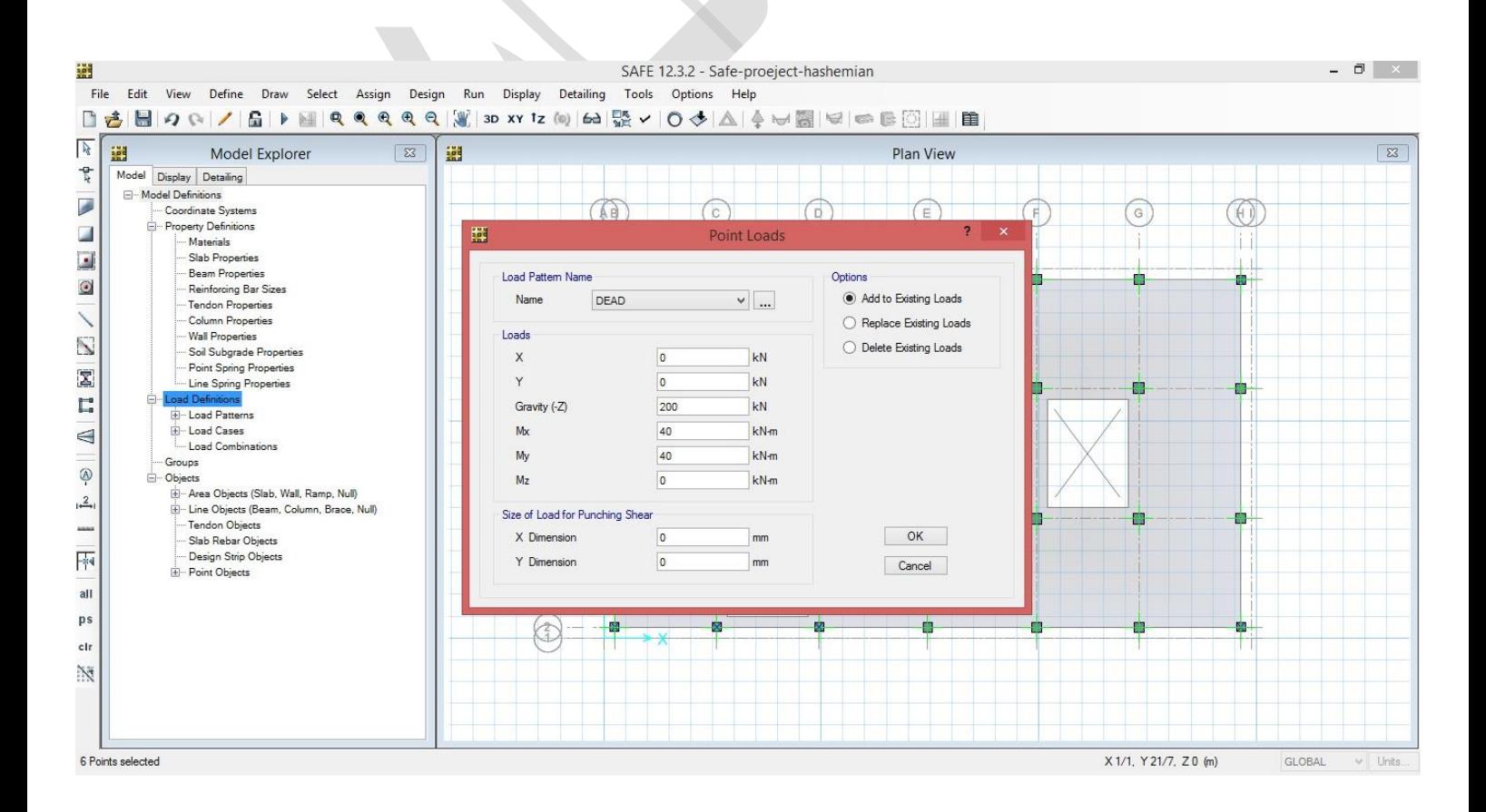

## **www.icivil.ir بامع دانشجویان و مهندسین عمران**

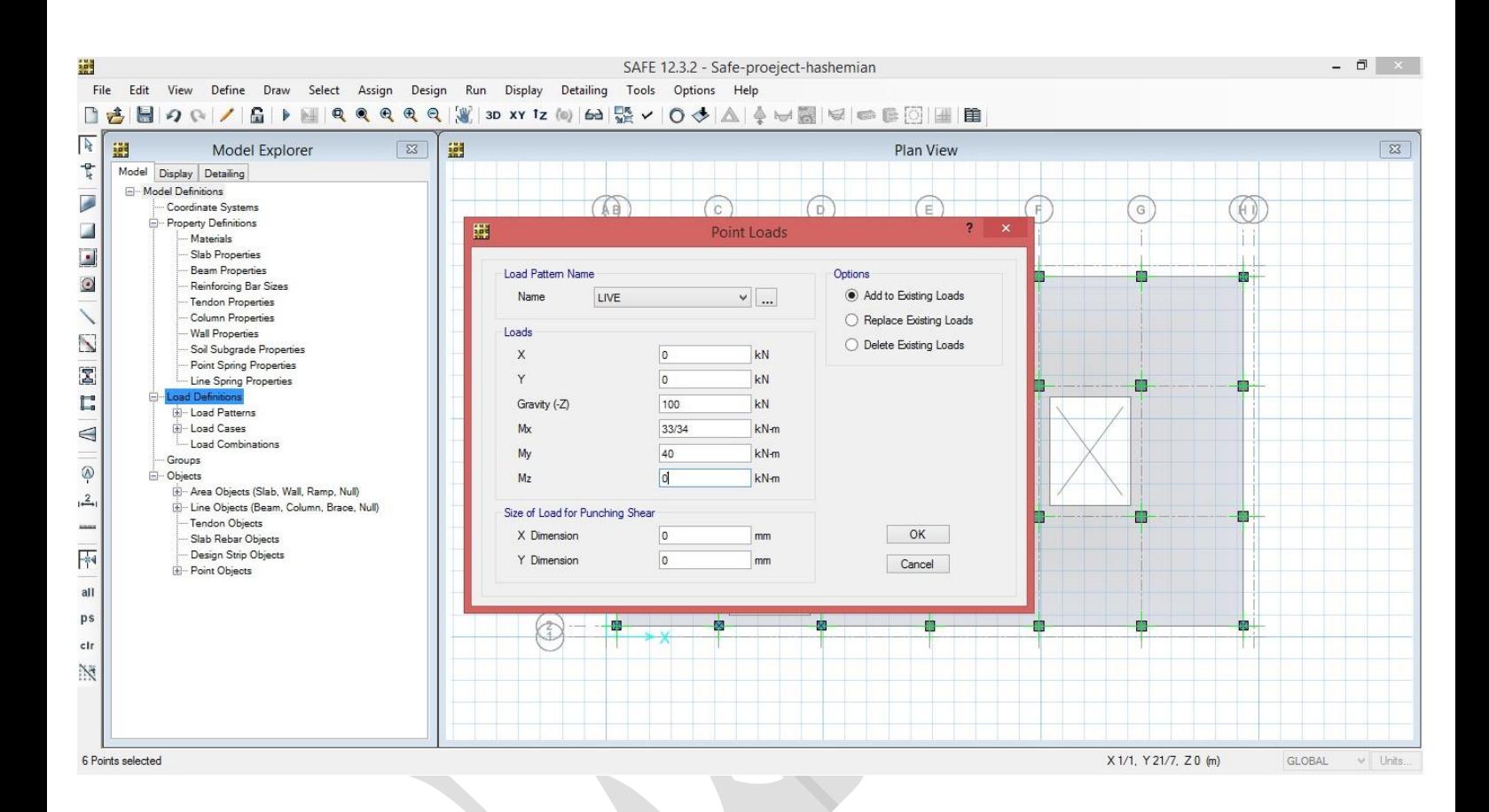

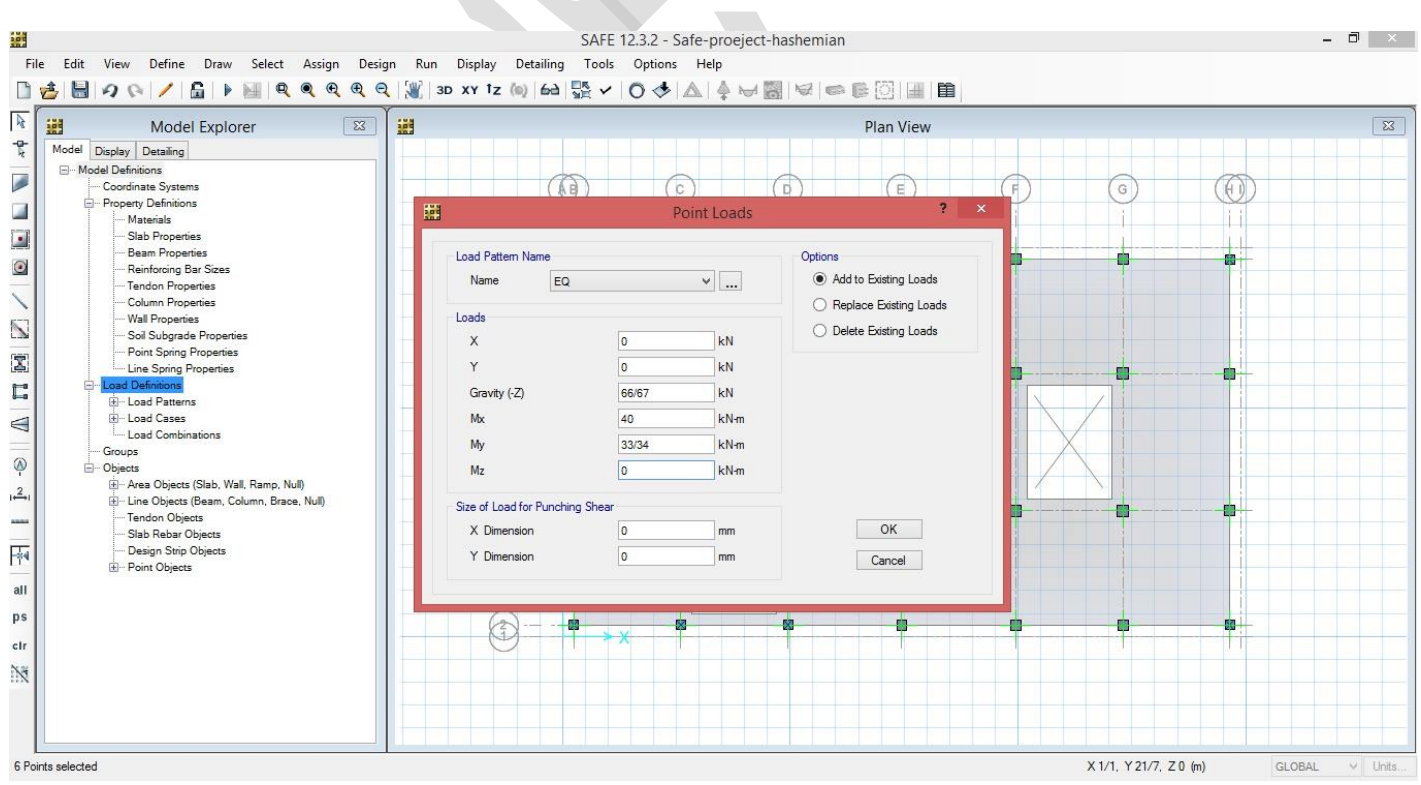

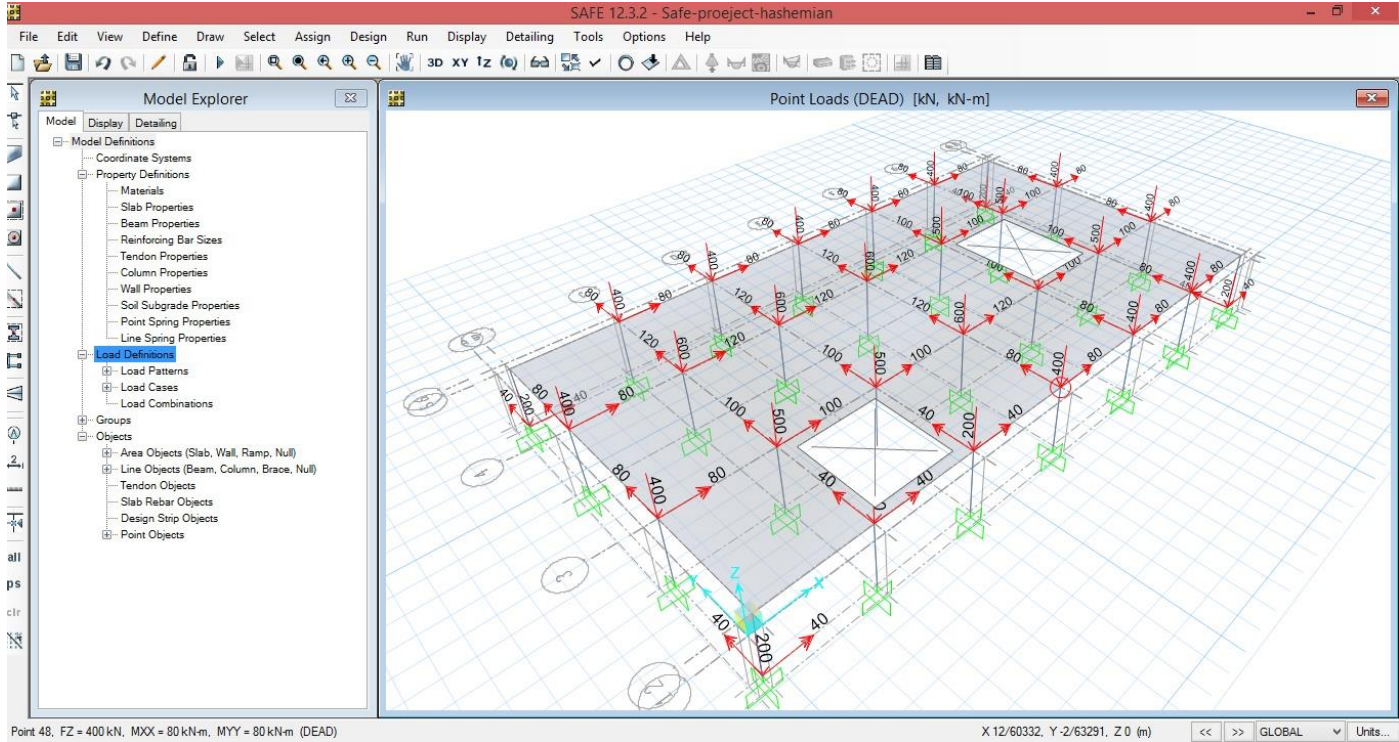

Point 48, FZ = 400 kN, MXX = kN-m, MYY =  $80$  kN-m (DEAD)

**تعریف بار خاک روی پي به عمق 2.1متر**

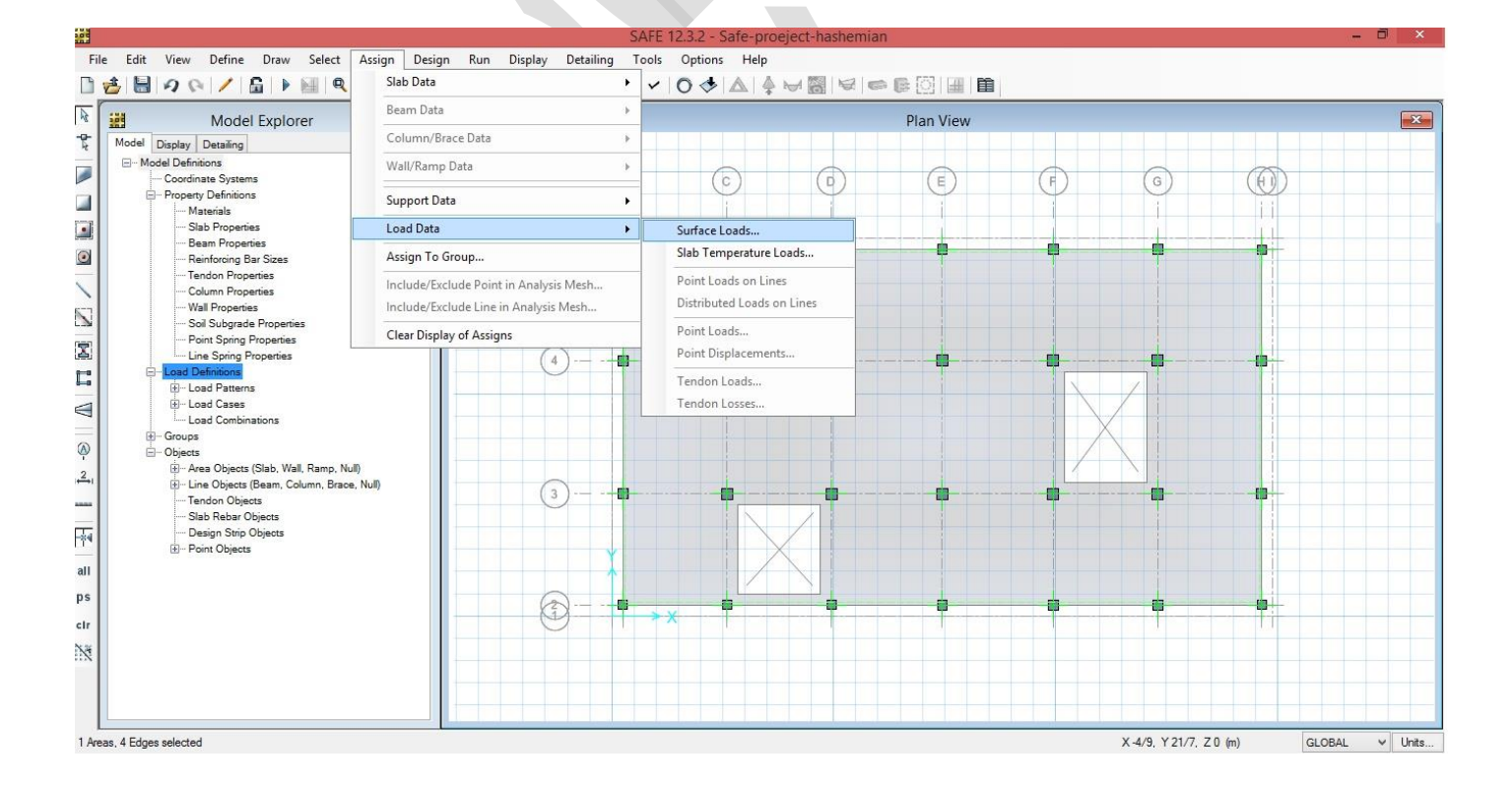

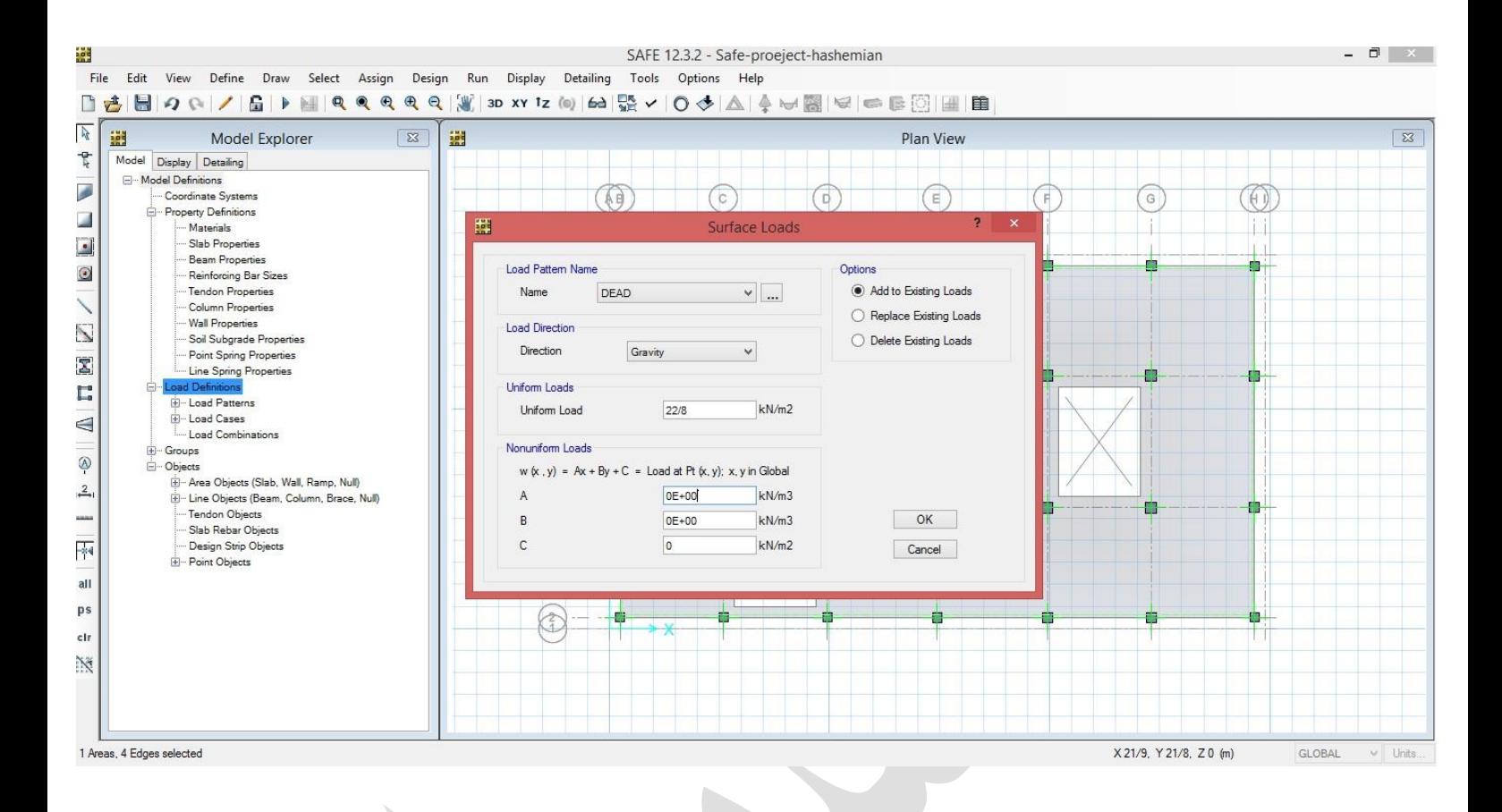

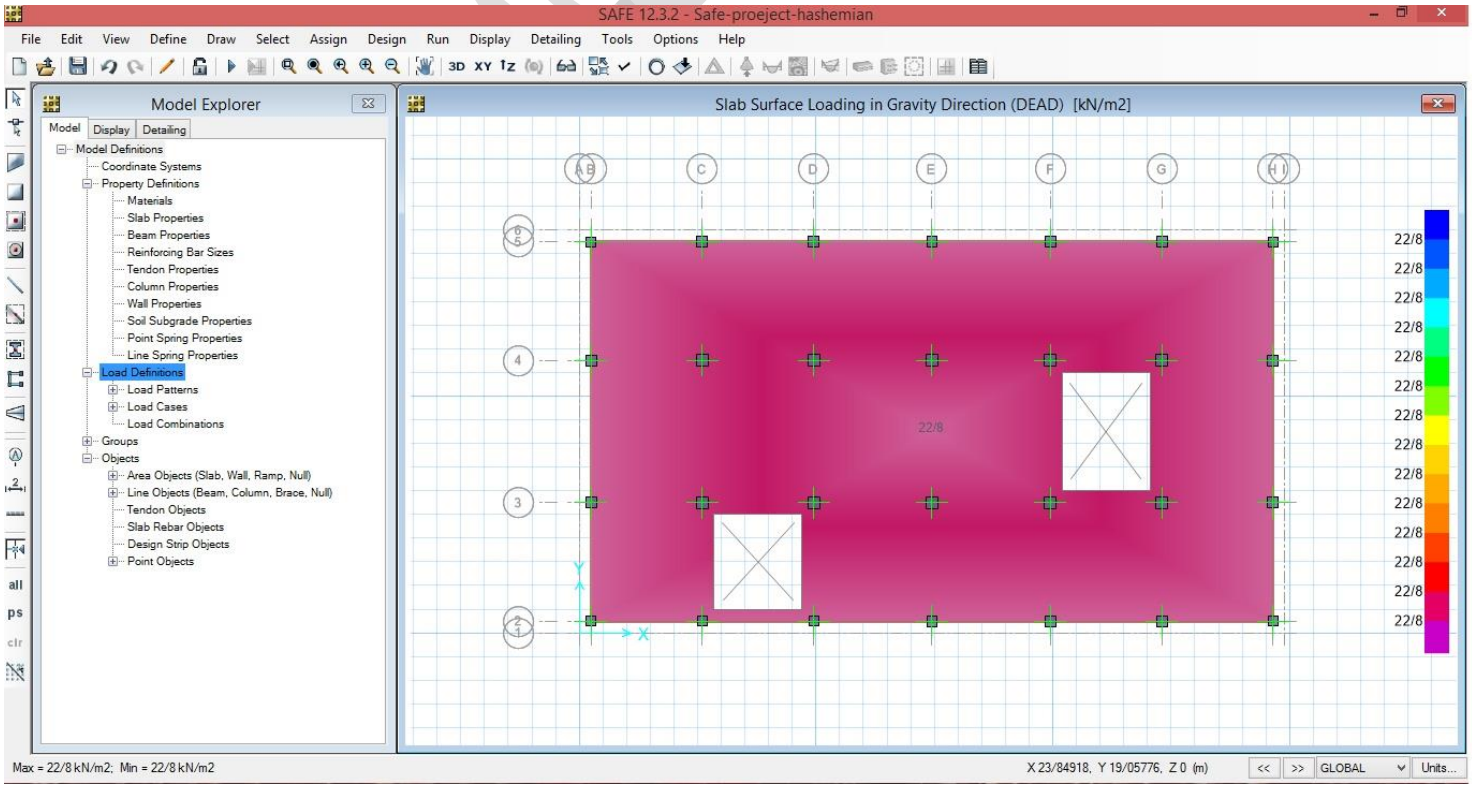

 $\sim$ 

#### √ Run - أناليز مدل سازي

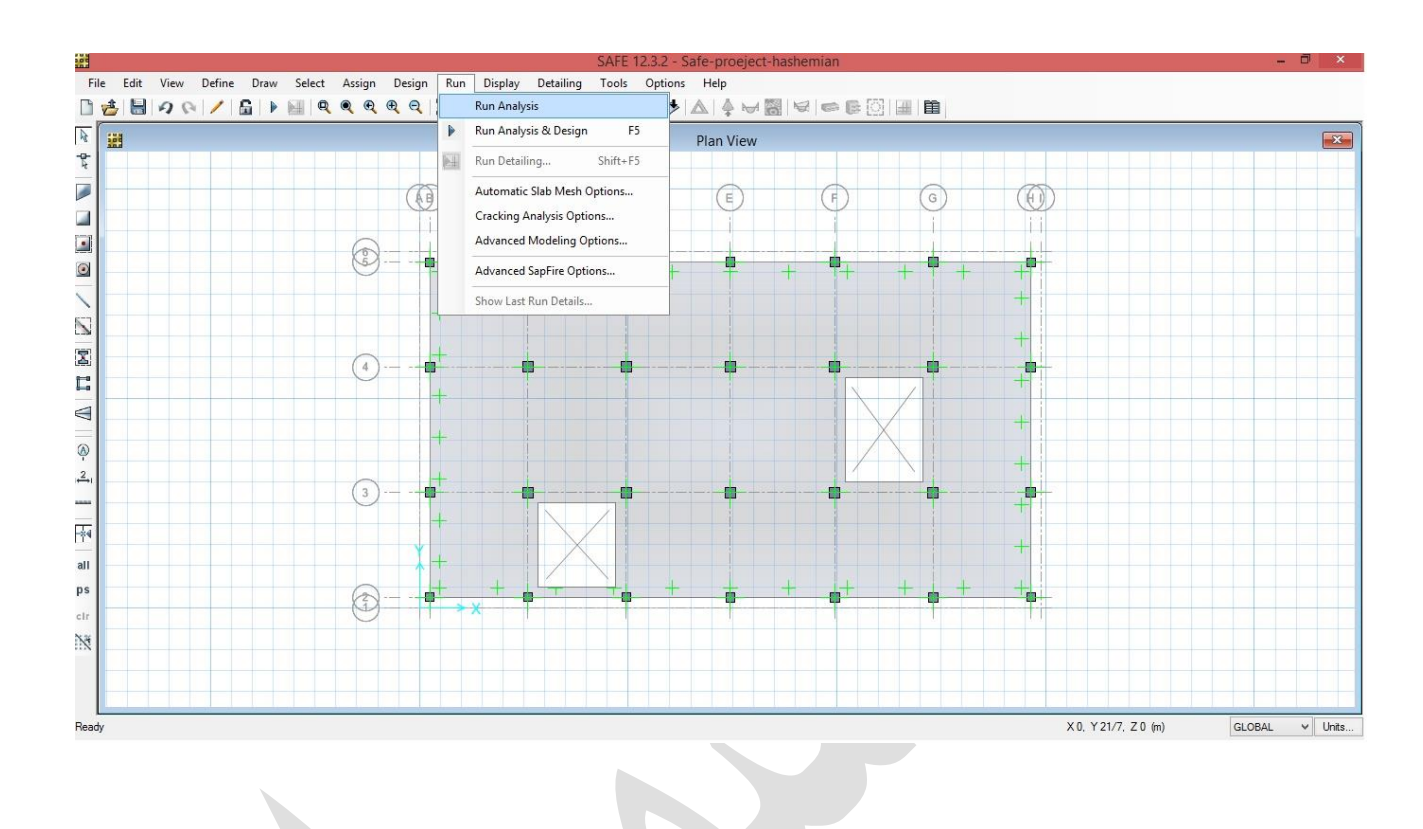

√ نمودار نشست پی

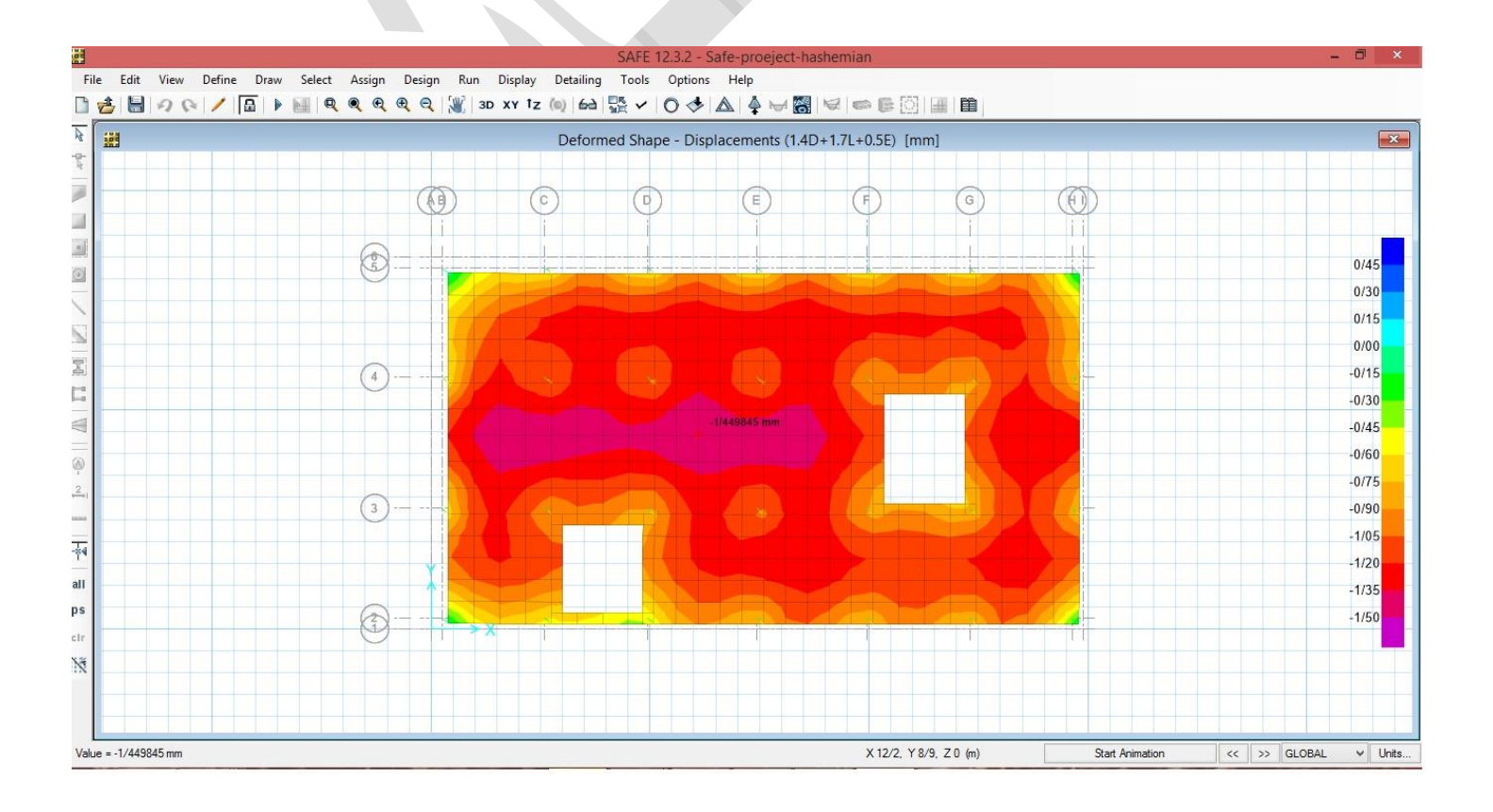

<mark>www.icivil.ir بامع دانشجویان و مهندسین عمران www.icivil.ir</mark>

**نمودار نشست پي – سه بعدی**

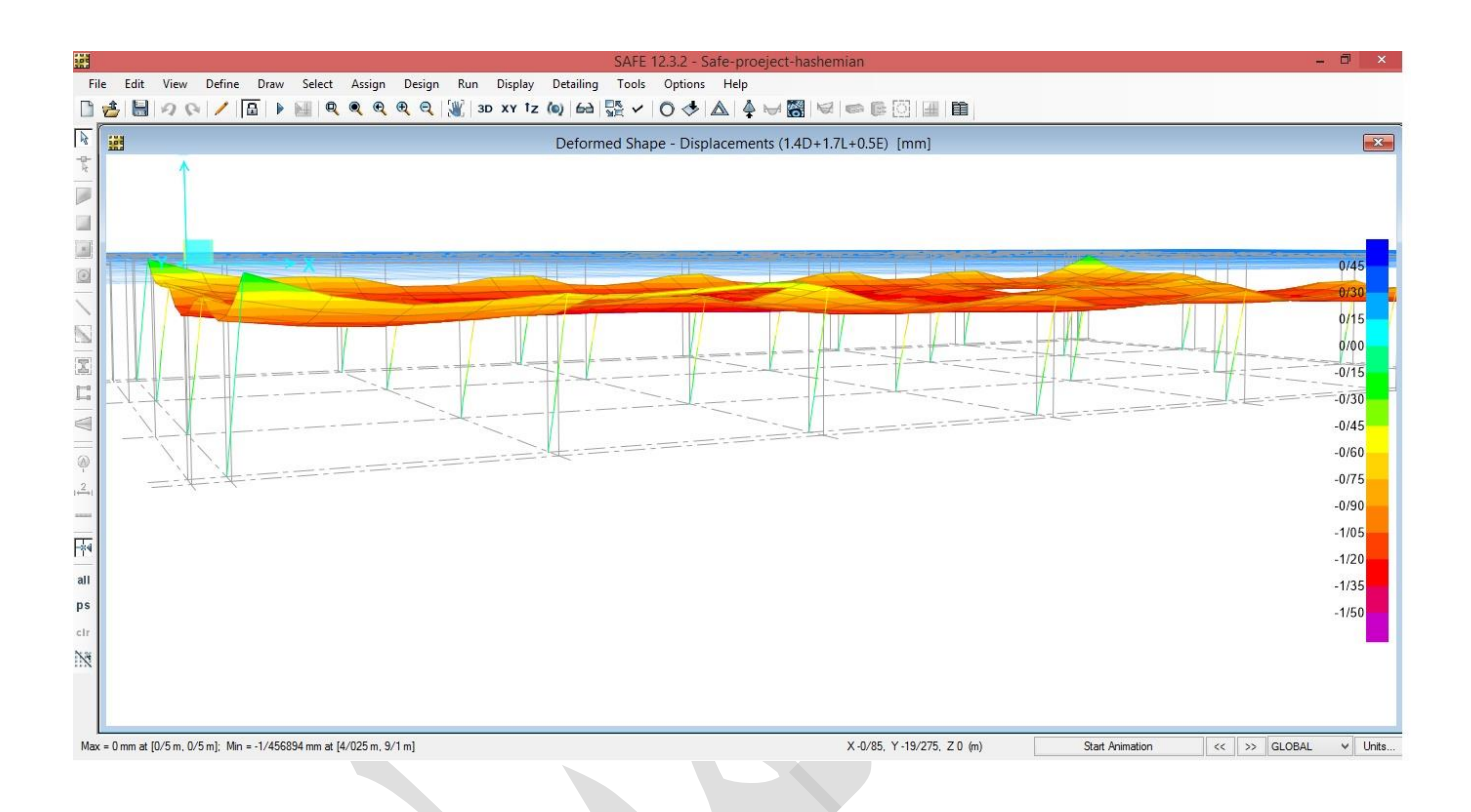

**نمودار لنگر**

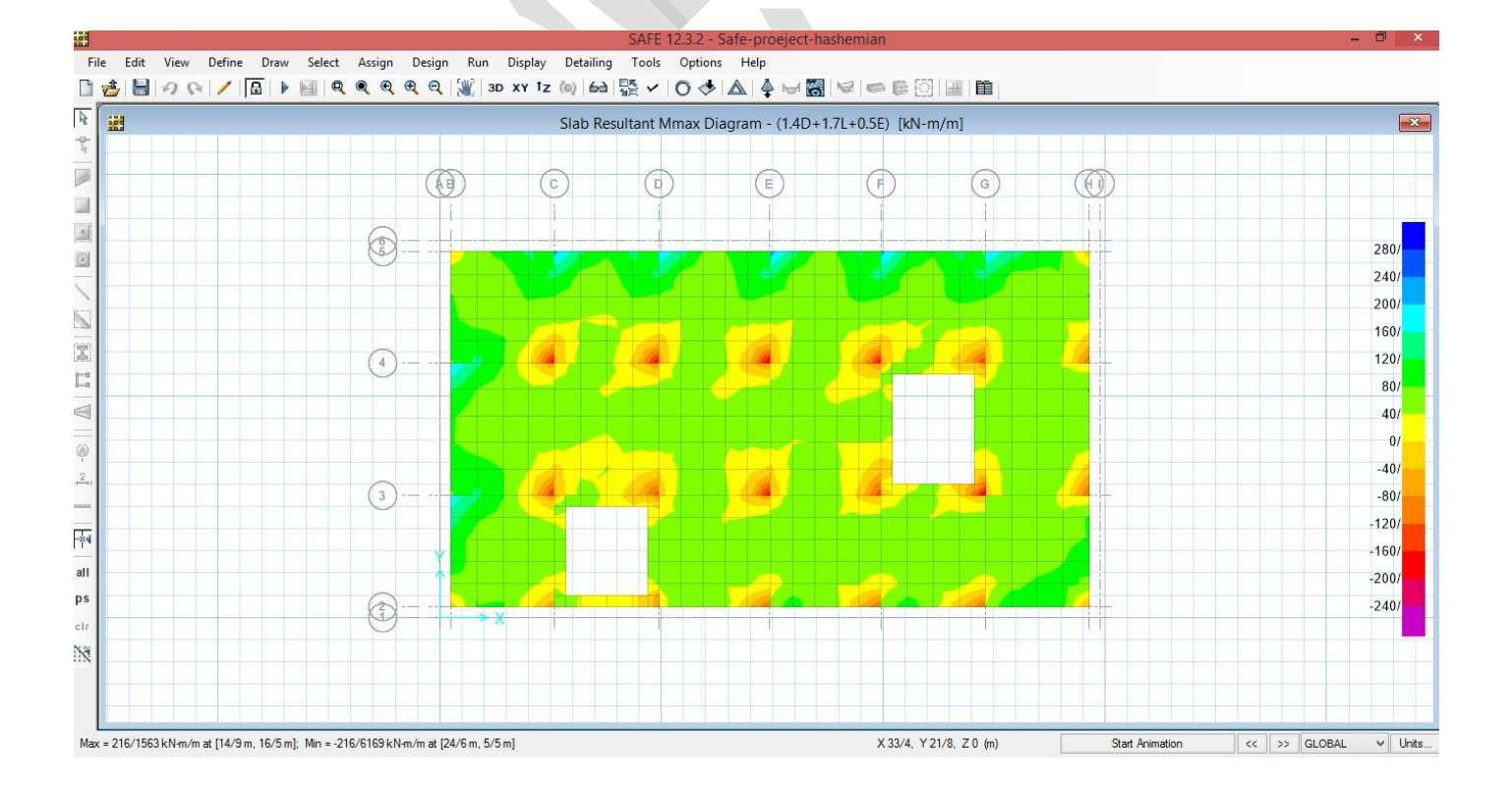

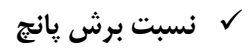

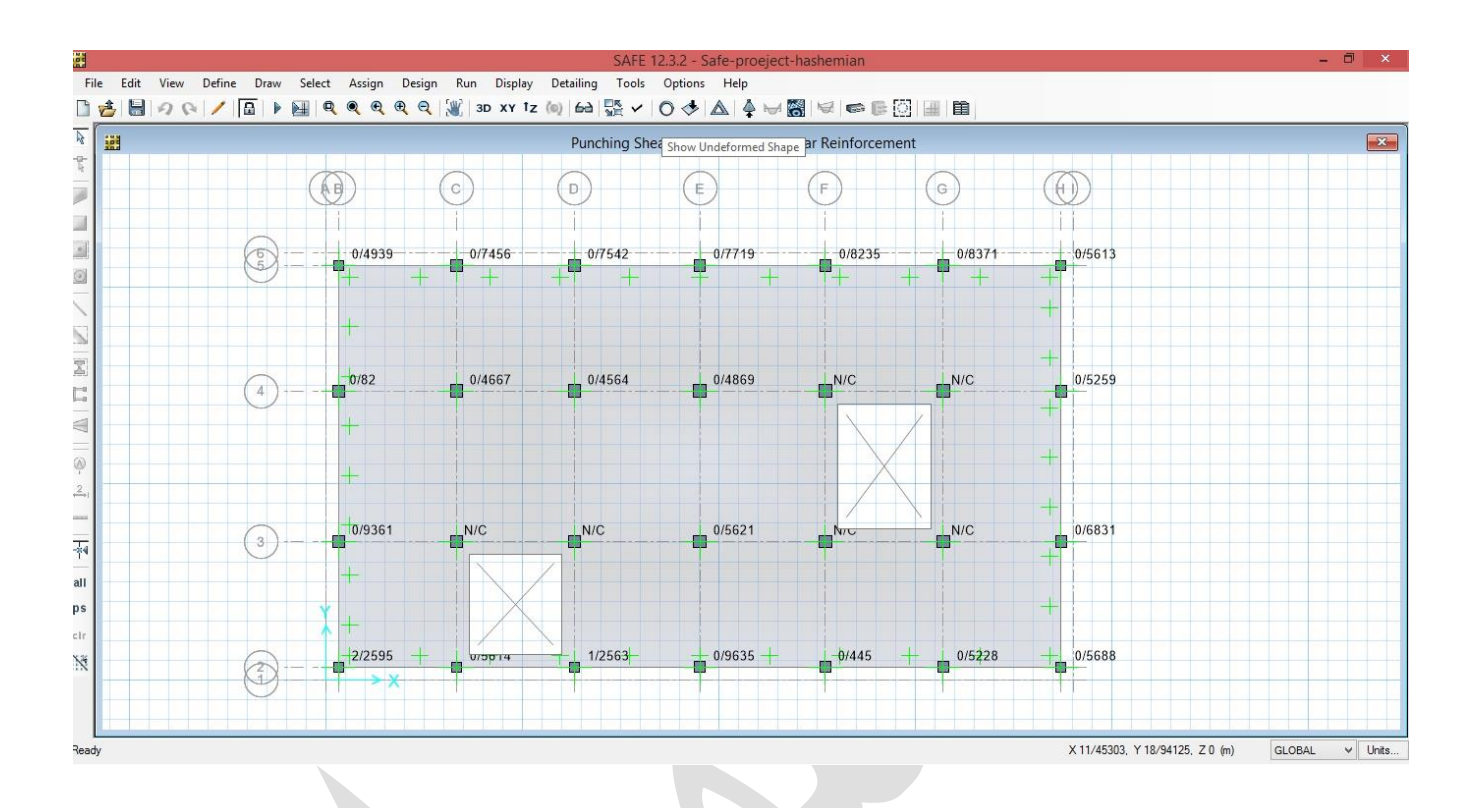

**دیاگرام لنگر نواری**

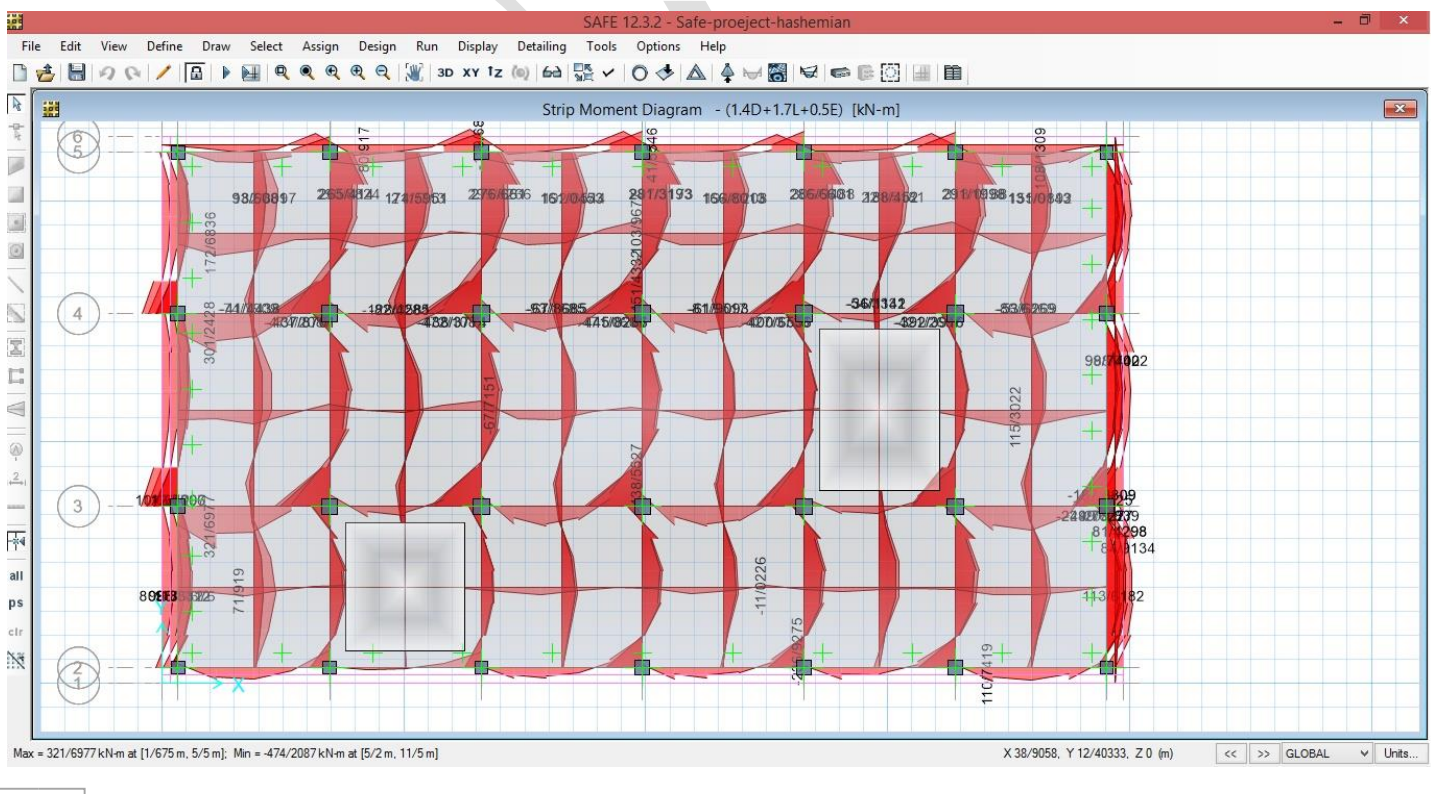

**www.icivil.ir** بامع دانشجویان و مهندسین عمران

**دیاگرام برش نواری**

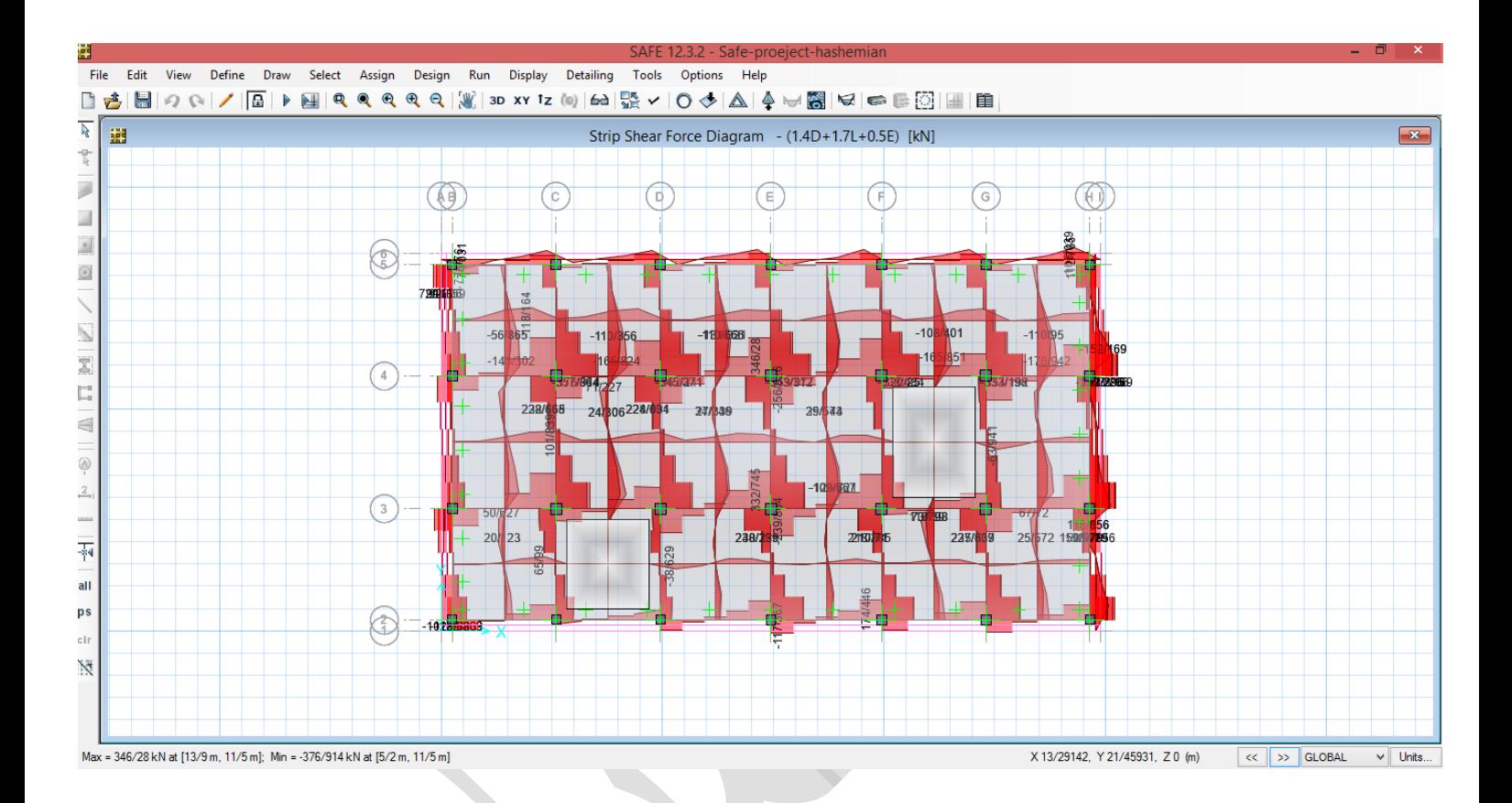